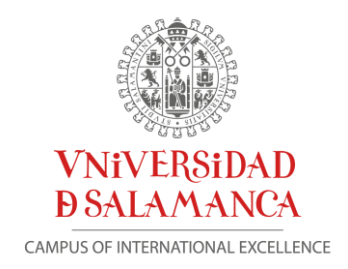

# **El Universo de Roald Dahl** o como integrar diferentes asignaturas en un proyecto común

# Proyecto de innovación docente: memoria final

# **Clave: ID 2015/0039**

# **UNIVERSO** ROAID DAHL

*Coordinadora Araceli García Rodríguez*

*Participantes*

*Raquel Gómez Díaz*

*José Antonio Cordón García*

*Carlos Fortea Gil*

*Almudena Mangas Vega*

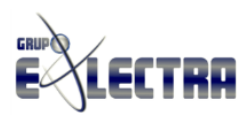

Grupo de Investigación Reconocido de la Universidad de Salamanca E-LECTRA. Edición Electrónica y Lecto-escritura Digital

# <span id="page-1-0"></span>**TABLA DE CONTENIDOS**

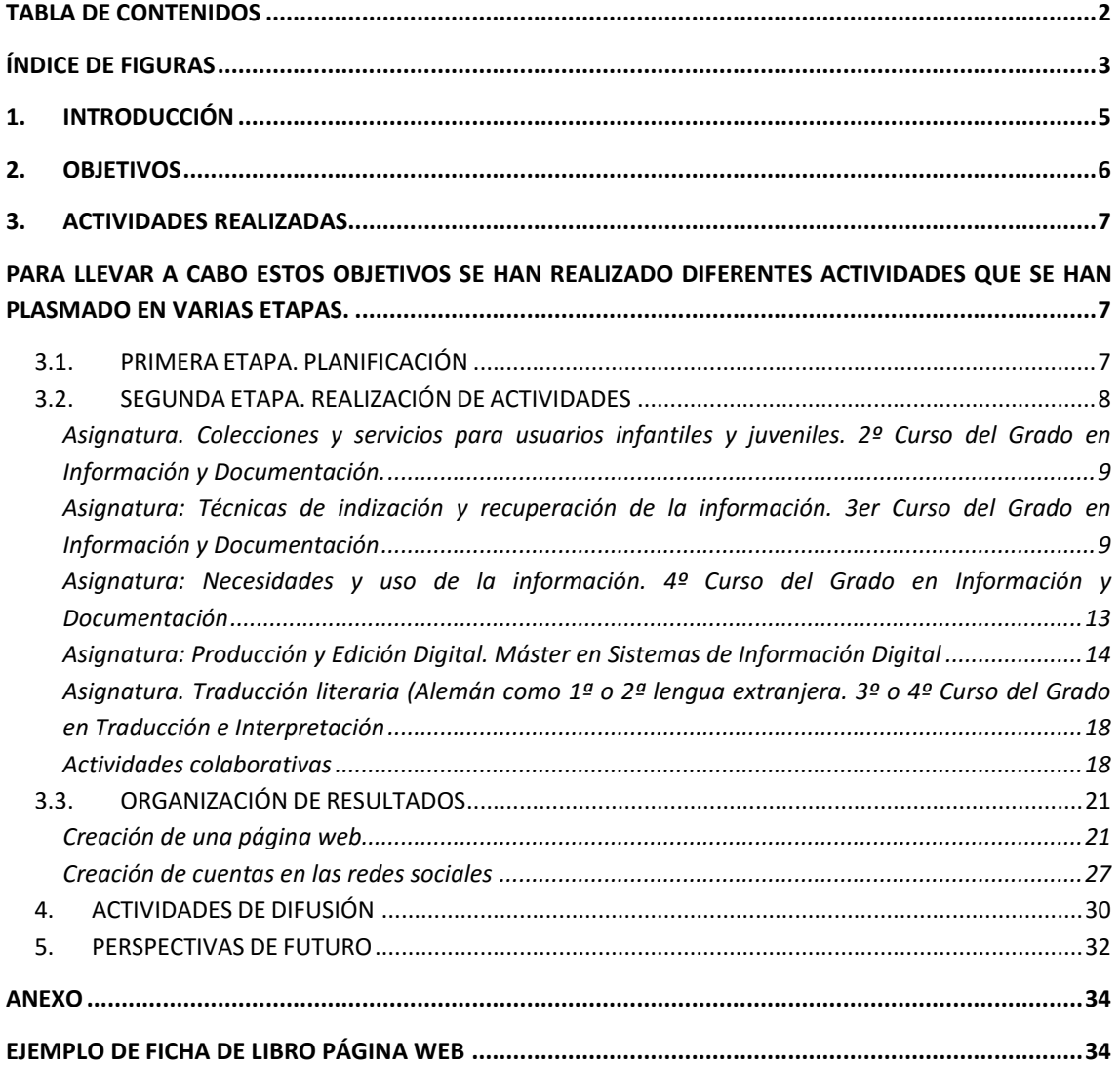

# <span id="page-2-0"></span>**ÍNDICE DE FIGURAS**

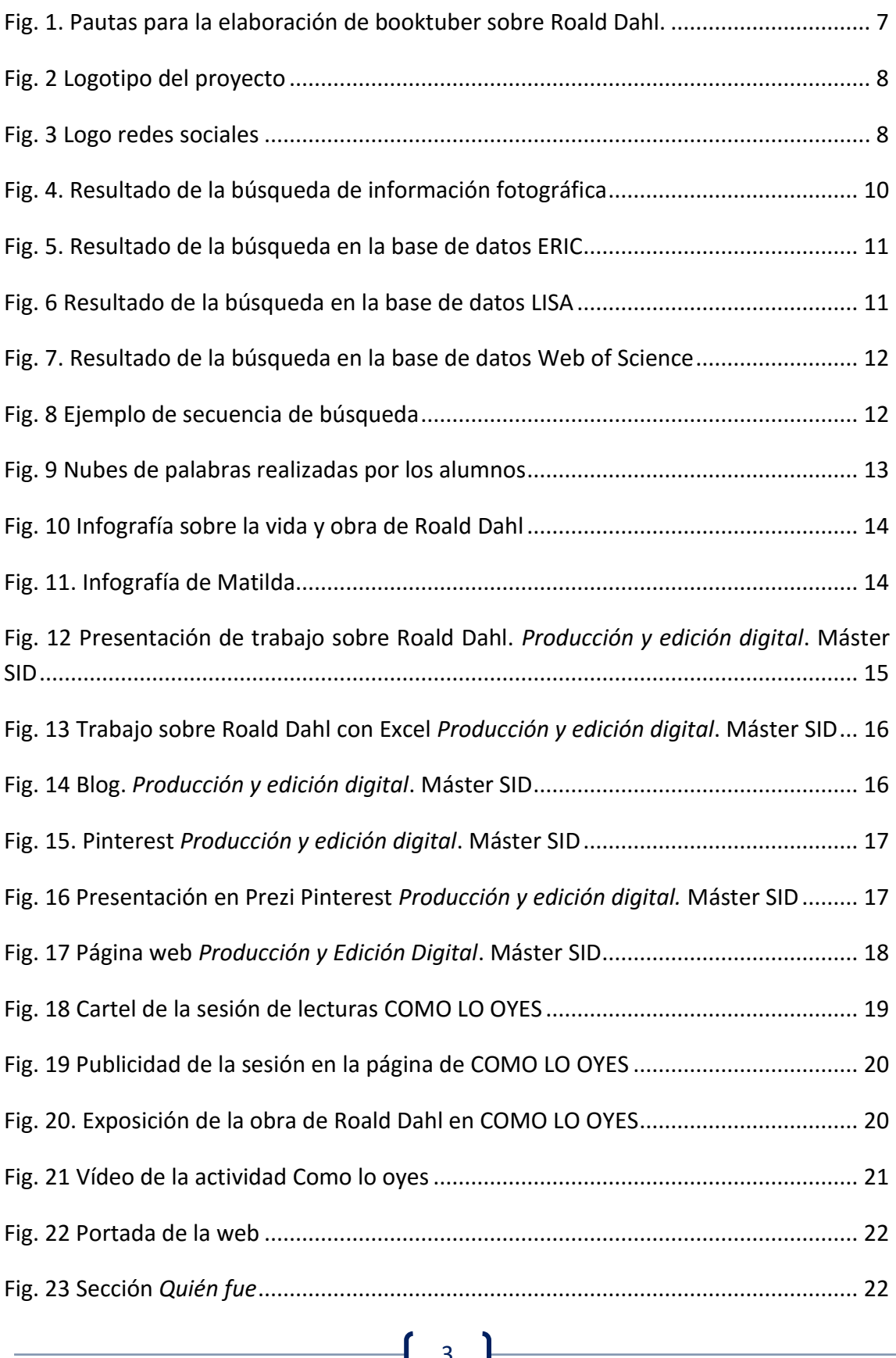

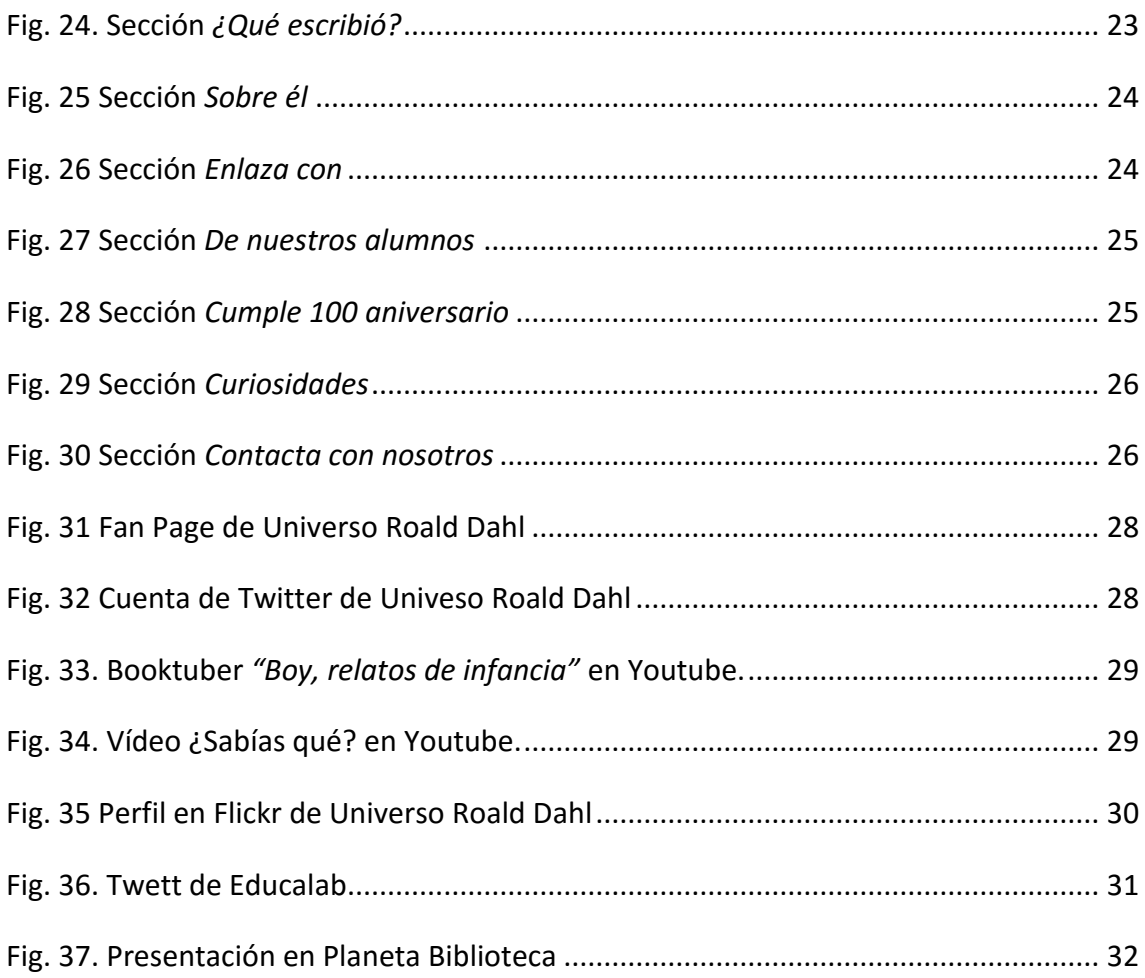

# <span id="page-4-0"></span>**1. INTRODUCCIÓN**

Para todo docente mantener a los estudiantes motivados es uno de sus mayores retos. Aunque es difícil establecer una receta que sirva para todos, hay prácticas que estimulan a los alumnos, que dejan de lado la enseñanza mecánica y memorística para centrarse en el enfoque interdisciplinario de las asignaturas y en el trabajo cooperativo, y una de estas prácticas es el **APRENDIZAJE POR PROYECTOS.**

Nuestros alumnos tienen que "*saber cosas"*, pero en un futuro se les va a exigir también que "sepan hacer cosas", que "sepan colaborar" y trabajar con otros y para ello el aprendizaje por proyectos es una de las mejores vías porque:

- $\checkmark$  El alumno se involucra en un problema real que a su vez implica distintas áreas, en este caso asignaturas reforzando la visión de conjunto. Esto favorece la motivación en la búsqueda y producción de conocimientos, la participación en clase y mejora la disposición para realizar las tareas propuestas.
- $\checkmark$  Permite a los estudiantes realizar investigaciones para aprender nuevos conceptos, aplicar los conocimientos teóricos logrados en diferentes asignaturas y representar el conocimiento adquirido de diferentes formas
- $\checkmark$  Fomenta la creatividad, la responsabilidad, el trabajo colaborativo, la capacidad crítica y la autonomía en el trabajo
- $\checkmark$  Favorece la colaboración entre estudiantes y profesores y el trabajo en grupo

Por ese motivo, varios profesores de la Facultad de Traducción, que consideramos que esta metodología hay que aplicarla también en el ámbito universitario, nos hemos implicado en un proyecto interdisciplinar, en el que hemos trabajado en diferentes asignaturas con un hilo conductor común, la vida y obra de uno de los grandes autores de la literatura infantil mundial, **ROALD DAHL.**

Se ha utilizado este autor como tema común por cumplirse en este año, 2016, el 100 aniversario de su nacimiento (1916), pero también porque su obra ha sido traducida a múltiples idiomas y porque ha sabido plasmar en sus obras el amor a los libros, las bibliotecas y por supuesto, los bibliotecarios.

# <span id="page-5-0"></span>**2. OBJETIVOS**

El objetivo fundamental ha sido aplicar el aprendizaje por proyectos entre los alumnos de varias de las titulaciones que se imparten en la Facultad de Traducción y Documentación: **Grado en Información y Documentación, Grado en Traducción e Interpretación y Máster en Sistemas de Información Digital**, integrando y adaptando las diferentes prácticas en los contenidos de cada una de las materias implicadas a un tema común: ROAL DAHL

Además de este objetivo principal los objetivos secundarios han sido:

- $\checkmark$  Demostrar y comprobar que se puede trabajar en el mismo tema desde diferentes perspectivas en distintas asignaturas y titulaciones.
- $\checkmark$  Aumentar la motivación de los alumnos y su participación en las aulas.
- $\checkmark$  Fomentar el trabajo colaborativo entre alumnos de diferentes cursos y titulaciones.
- $\checkmark$  Aplicar los contenidos teóricos de las asignaturas a una actividad práctica.
- $\checkmark$  Elaborar materiales útiles para la comunidad universitaria pero también para los profesionales de las bibliotecas y los docentes.
- $\checkmark$  Visibilizar el trabajo de los alumnos utilizando las Tecnologías de la Información y la Comunicación, más concretamente las herramientas 2.0. en general y las redes sociales en particular.
- $\checkmark$  Poner en valor la figura de Roald Dahl, uno de los grandes autores de la literatura infantil y juvenil del siglo XX cuyas obras se han convertido en parte del canon digital infantil
- $\checkmark$  Utilizar las nuevas herramientas para la difusión de contenidos, "*youtubers*", "infografías", "mapas conceptuales", "nubes de palabras", redes sociales, etc.
- $\checkmark$  Fomentar de la lectura a través de actividades relacionadas con los libros del autor

#### <span id="page-6-0"></span>**3. ACTIVIDADES REALIZADAS**

<span id="page-6-1"></span>Para llevar a cabo estos objetivos se han realizado diferentes actividades que se han plasmado en varias etapas.

#### <span id="page-6-2"></span>**3.1. PRIMERA ETAPA. PLANIFICACIÓN**

Responsables: coordinadora y participantes del proyecto

Cronología: noviembre/diciembre de 2015

Tareas realizadas

- Elaboración del proyecto por parte de los profesores participantes
- Presentación de solicitud del proyecto en la convocatoria de Ayudas de la Universidad de Salamanca a Proyectos de Innovación y mejora docente del curso 2015-2016.
- Diseño de actividades a realizar por parte de los alumnos en las diferentes asignaturas
- Elaboración de los documentos con los pasos a seguir por los alumnos en las diferentes prácticas. Estos documentos fueron suministrados a través de la plataforma virtual Studium en cada una de las asignaturas.

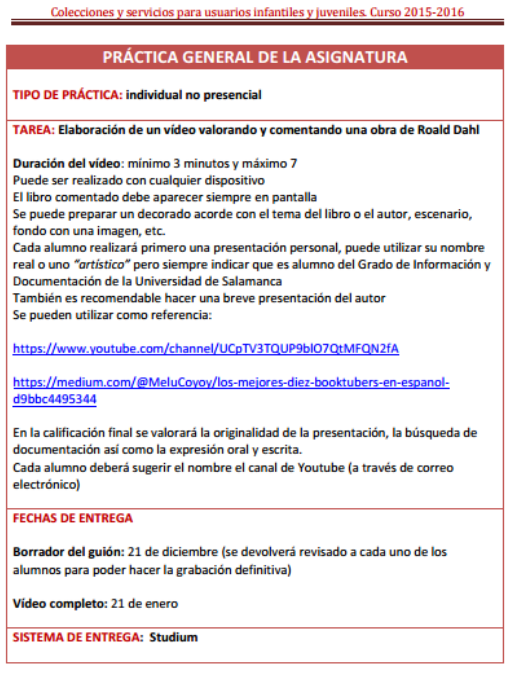

<span id="page-6-3"></span>**Fig. 1. Pautas para la elaboración de booktuber sobre Roald Dahl.**

<sup>7</sup> F

Diseño de un logotipo específico identificar el proyecto

# **UNIVERSO** ROAID DAHL

**Fig. 2 Logotipo del proyecto**

<span id="page-7-1"></span>Este logotipo se completó con una imagen para los distintos perfiles formada por una nube de etiquetas con los nombres de los personales de la obra de Roal Dahl.

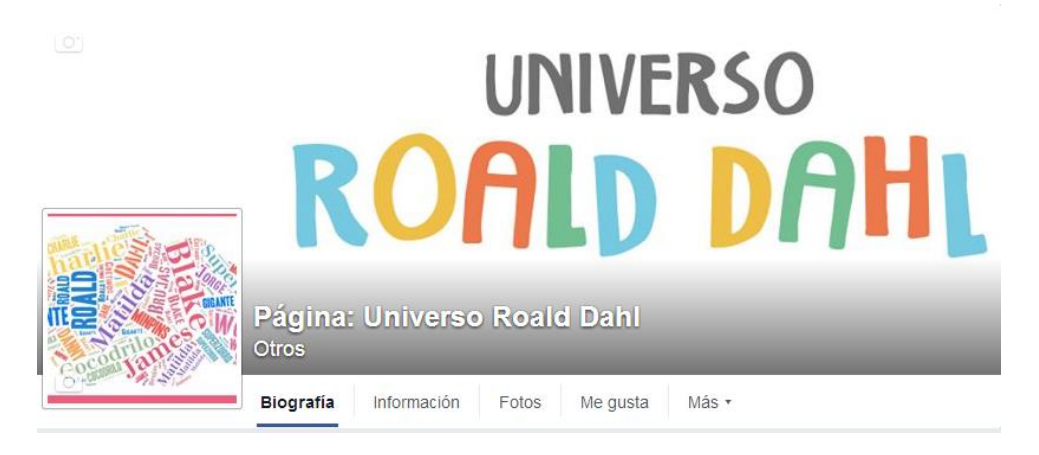

**Fig. 3 Logo redes sociales**

#### <span id="page-7-2"></span><span id="page-7-0"></span>**3.2. SEGUNDA ETAPA. REALIZACIÓN DE ACTIVIDADES**

**Responsables:** alumnos de las diferentes asignaturas

**Cronología:** diciembre 2015/febrero 2016

**Tareas realizadas en las diferentes asignaturas**

## <span id="page-8-0"></span>**Asignatura. Colecciones y servicios para usuarios infantiles y juveniles. 2º Curso del Grado en Información y Documentación.**

Uno de los objetivos de esta asignatura es el conocimiento de la literatura infantil así como su difusión y promoción por lo que las prácticas del proyecto han estado dirigidas a elaborar recursos y productos para la difusión del autor y su obra.

Por ello las actividades han tenido como objetivo que los alumnos se convirtieran en mediadores entre los libros de Roald Dahl y los posibles lectores para fomentar y promover la lectura. Teniendo en cuenta el momento tecnológico en el que vivimos y el uso habitual de las redes sociales por parte de los jóvenes, se optó por realizar esta recomendación a través de booktuber.

Un booktuber es un vídeo en el que los jóvenes expresan sus opiniones sobre los libros y lo suben a Youtube. Aunque este sistema de recomendación solo lleva cuatro años funcionando, ha conseguido captar la atención de los jóvenes y una audiencia que ni los profesores, ni los bibliotecarios han conseguido.

Su fuerte impacto entre los jóvenes responde básicamente a su informalidad y sobre todo a que es una recomendaciones entre iguales a la que los jóvenes prestan más atención que si la realizaran sus padres, maestros o bibliotecarios, un boca a boca, que siempre ha funcionado, simplemente ha cambiado la herramienta que se utiliza para su transmisión, son lectores que recomiendan a otros lectores, de esta forma, *"Los prescriptores de libros como críticos literarios, profesores universitarios o revistas especializadas comparten su espacio con los booktubers y las redes sociales" 1 .*

Para facilitar su elaboración y promover una cierta uniformidad, se indicaron una serie de pautas se ofrecieron materiales de referencia.

## <span id="page-8-1"></span>**Asignatura: Técnicas de indización y recuperación de la información. 3er Curso del Grado en Información y Documentación**

Las actividades de esta asignatura han estado encaminadas a la adquisición por parte de los alumnos del dominio de las herramientas de búsqueda de información, así como la organización y representación de la información localizada para facilitar su uso a los usuarios de unidades de información. Las prácticas realizadas han sido:

**.** 

<sup>1</sup> Lluch, Gemma; Tabernero-Sala, Rosa; Calvo-Valios, Virginia. (2015). Epitextos virtuales públicos como herramientas para la difusión del libro. *El profesional de la información*, vol.24, nº 6, Disponible en: [http://www.elprofesionaldelainformacion.com/contenidos/2015/nov/11.pdf.](http://www.elprofesionaldelainformacion.com/contenidos/2015/nov/11.pdf)

 **Identificación y localización de información fotográfica.** Se pretendía comprobar dónde buscan la información y qué descriptores utilizaban, trabajándose en este caso con información fotográfica relacionada con el proyecto. Para ello los alumnos pudieron utilizar cualquier fuente salvo el buscador Google. Los temas de búsqueda asignados fueron: imágenes sobre Roald Dahl o su obra e ilustraciones de Quetin Blake, ilustrador de la mayoría de los títulos del autor.

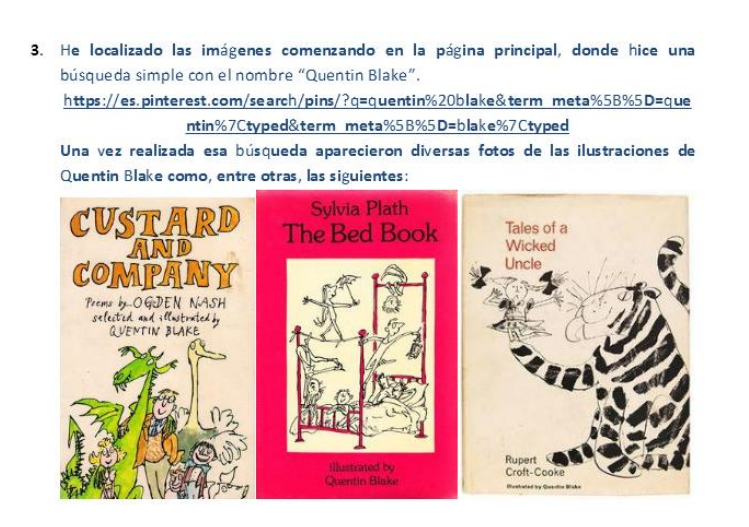

**Fig. 4. Resultado de la búsqueda de información fotográfica**

<span id="page-9-0"></span>**Búsqueda de información bibliográfica sobre el autor y su obra.** Los alumnos han tenido que localizar aquellas bases de datos en la que se publican trabajos relacionados con el autor, tanto generales como especializadas y conocer los descriptores asociados. Algunas de las utilizadas han sido CSIC, LISA, LISTA, ERIC, MLA International Bibliography, SCOPUS, Web Of Science, así como repositorios como DIALNET, GREDOS.

Para ello han tenido que diseñar la estructura de búsqueda, acotarla por diferentes campos y utilizar operadores booleanos.

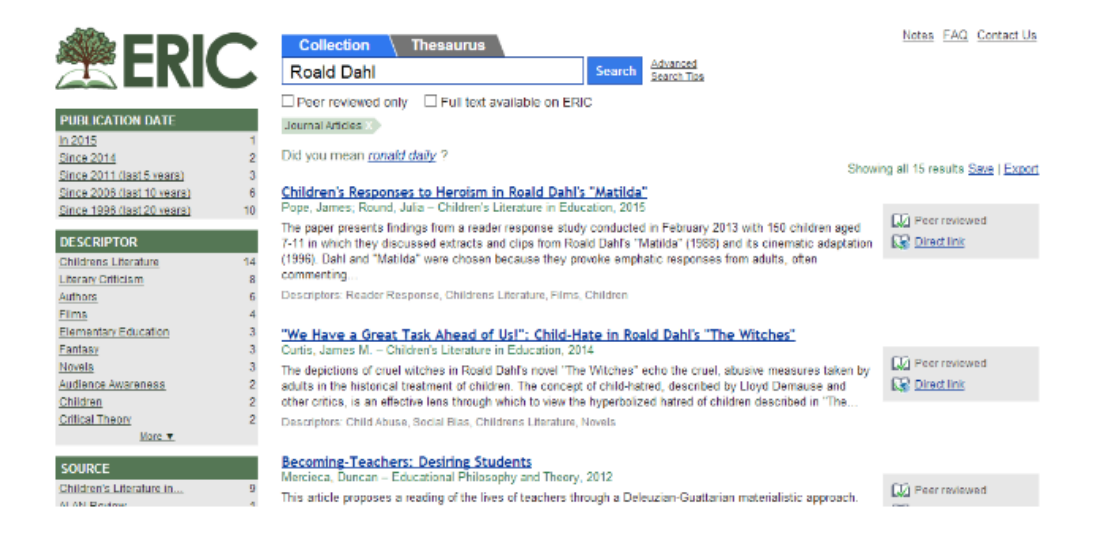

#### **Fig. 5. Resultado de la búsqueda en la base de datos ERIC**

Lib

<span id="page-10-0"></span>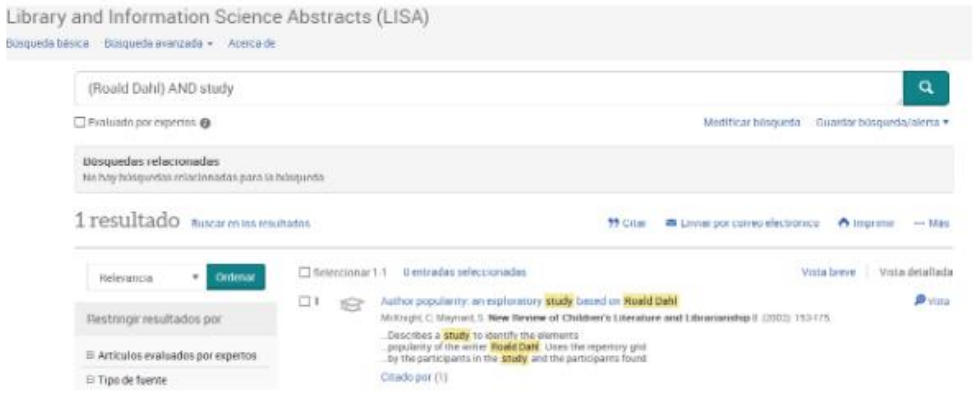

#### <span id="page-10-1"></span>**Fig. 6 Resultado de la búsqueda en la base de datos LISA**

```
Resultados: 21
(de Todas las bases de datos)
Buscó: Título: (roald dahl)
  Refinado por: Tipos de documento: (
  ARTICLE OR ART AND LITERATURE)
  Periodo de tiempo: Todos los años.
 Idioma de búsqueda=Auto
1. Children's Responses to Heroism in Roald Dahl's Matilda
          Por: Pope, James; Round, Julia<br>CHILDRENS LITERATURE IN EDUCATION Volumen: 46 Número: 3 Páginas: 257-277 Fecha de publicación: SEP
          2015
            Ver abstract
2. ROALD DAHL AND DANGER IN CHILDREN'S LITERATURE
          Por: Richter, Barbara Basbanes
          SEWANEE REVIEW Volumen: 123 Número: 2 Páginas: 325-334 Fecha de publicación: SPR 2015
<sup>1</sup> 3. "A Fierce Tyrannical Monster" in Roald Dahl's Matilda: A Reading of Miss Trunchbull
          Por: 김지은<br>English21 - Volumen: 28 - Número: 2 - Páginas: 375-390 - Fecha de publicación: 2015<br>영어영문학21 - Volumen: 28 - Número: 2 - Páginas: 375-390 - Fecha de publicación: 2015
          Texto completo de la editorial Ver abstract
4. "We Have a Great Task Ahead of Us!": Child-Hate in Roald Dahl's The Witches
          Por: Curtis, James M.<br>CHILDRENS LITERATURE IN EDUCATION Volumen: 45 Número: 2 Páginas: 166-177 Fecha de publicación: JUN
          2014
           Ver abstract
□ 5. Charlie and the Chocolate Factory by Roald Dahl:Characteristics of Fairy Tales and Psychosexual
          Development<br>로알드 달의 찰리와 초콜릿 공장 :몟이야기의 특성과 성적 심리의 발달
          Por: 유전군; Bong-Seok, Jeong<br>International Language and Literature - Volumen: 28 - Páginas: 77-101 - Fecha de publicación: 2013<br>국제언어문학 - Volumen: 26 - Páginas: 77-101 - Fecha de publicación: 2013
```
**Fig. 7. Resultado de la búsqueda en la base de datos Web of Science**

<span id="page-11-0"></span>(Roald Dahl) AND (Matilda OR James)) OR ((Charlie and the chocolate factory) OR(Charlie y la fábrica de chocolate))

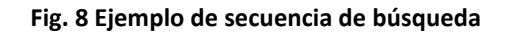

<span id="page-11-1"></span> **Organización y representación de la información** a través de nubes de palabras con el contenido de los resúmenes de la práctica. Con la información de la práctica anterior cada alumno hizo un análisis de las frecuencias de las palabras para ver qué palabras eran las más utilizadas. Para ello se utilizaron programas de creación de nubes de palabras (Wordle y Tagxedo) de manera que pudieron comprobar las palabras recurrentes en los artículos de investigación

sobre la vida y obra del autor. Finalmente realizaron un informe con los resultados y las conclusiones.

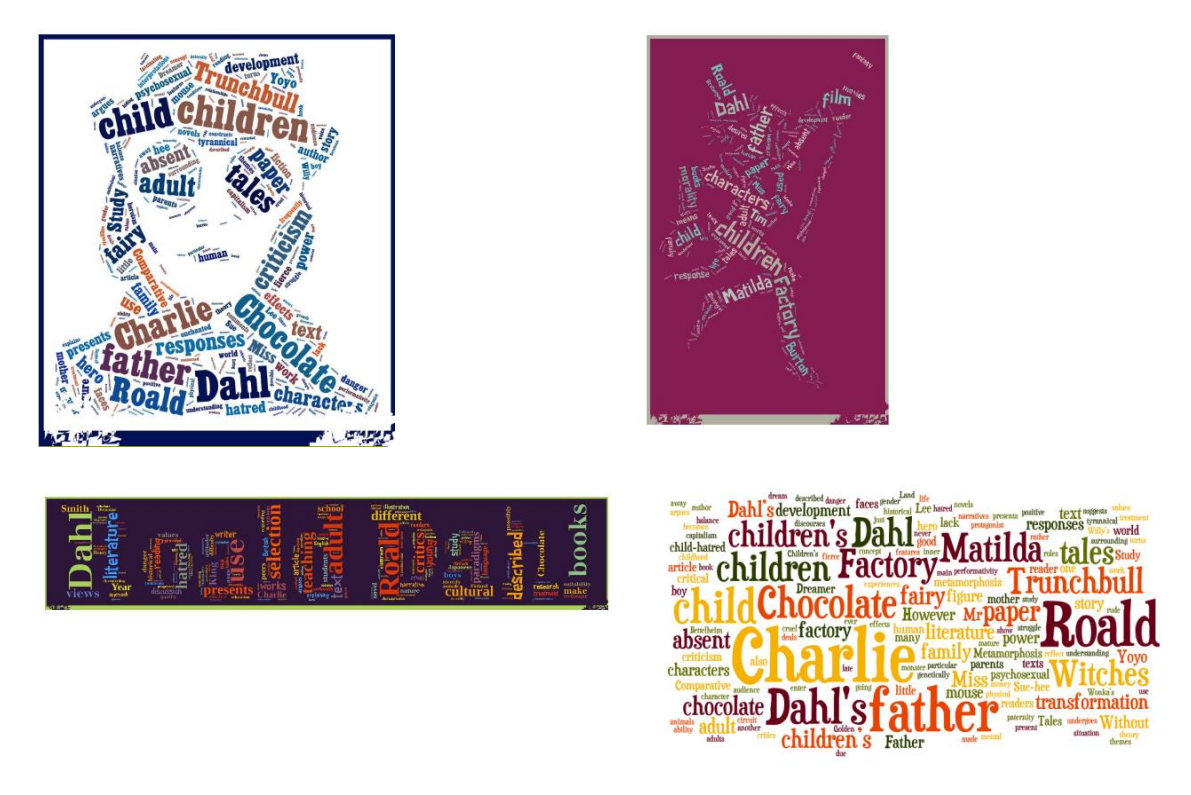

**Fig. 9 Nubes de palabras realizadas por los alumnos**

<span id="page-12-1"></span>Una vez realizadas las nubes de etiquetas, los alumnos realizaron un informe sobre los resultados y las conclusiones

<span id="page-12-0"></span>**Asignatura: Necesidades y uso de la información. 4º Curso del Grado en Información y Documentación**

#### **Elaboración de infografías.**

La Infografía es una combinación de imágenes sintéticas, explicativas y fáciles de entender y textos con el fin de comunicar información de manera visual para facilitar su transmisión. Las infografías son muy útiles para representar la información que es complicada de entender solo con el texto, por lo que como futuros especialistas en información, los alumnos deben saber hacer este tipo de representación de la información.

De esta forma, aprendieron las características y como realizar infografías y lo pusieron en práctica haciendo algunas en torno a la figura y la obra de este autor.

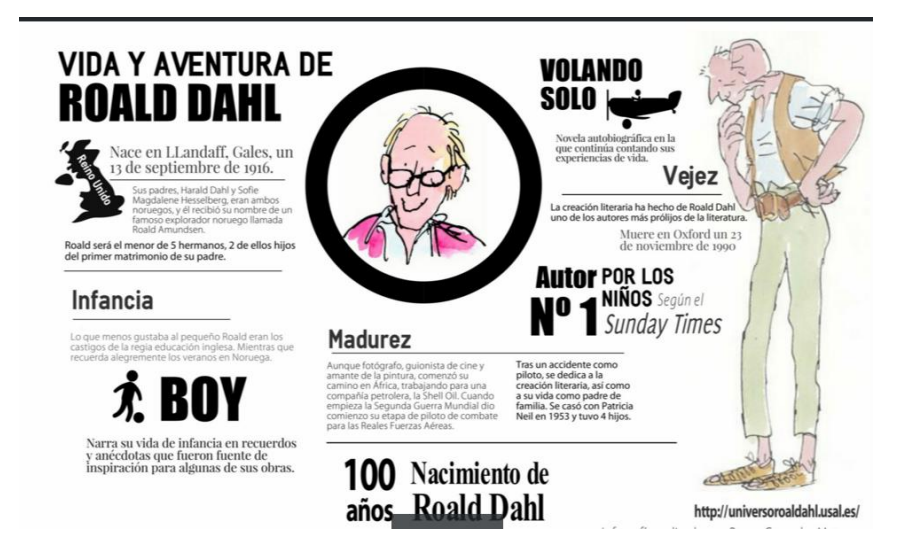

**Fig. 10 Infografía sobre la vida y obra de Roald Dahl**

<span id="page-13-1"></span>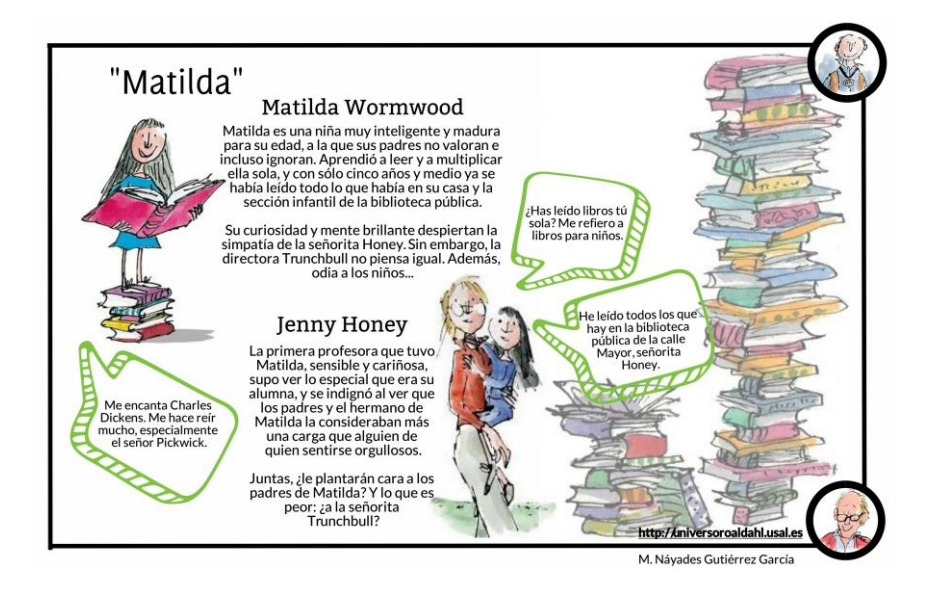

**Fig. 11. Infografía de Matilda**

#### <span id="page-13-2"></span><span id="page-13-0"></span>**Asignatura: Producción y Edición Digital. Máster en Sistemas de Información Digital**

Teniendo en cuenta la orientación de esta asignatura se establecieron una serie de prácticas relacionadas con la literatura de Roald Dahl en formato digital, concretamente la búsqueda de libros de Roald Dahl en digital así como cualquier

contenido digital relacionados con su obra (aplicaciones, películas, juegos….).Con el objetivo de unificar las descripciones se dieron a los alumnos unas pautas con los datos mínimos que debería tener cada uno de los recursos localizados.

Para realizar la búsqueda consultaron las fuentes y recursos utilizados en la asignatura, plataformas de venta y distribución, bibliotecas digitales, tiendas de aplicaciones como Apps Store, Google Play o Amazon App, tiendas asociadas a las aplicaciones de lectura, etc.

El último paso consistió en la clasificación, organización y presentación de los resultados a través de diferentes herramientas, blogs, redes sociales, Power Point, Prezi, bases de datos, páginas web, etc.

<span id="page-14-0"></span>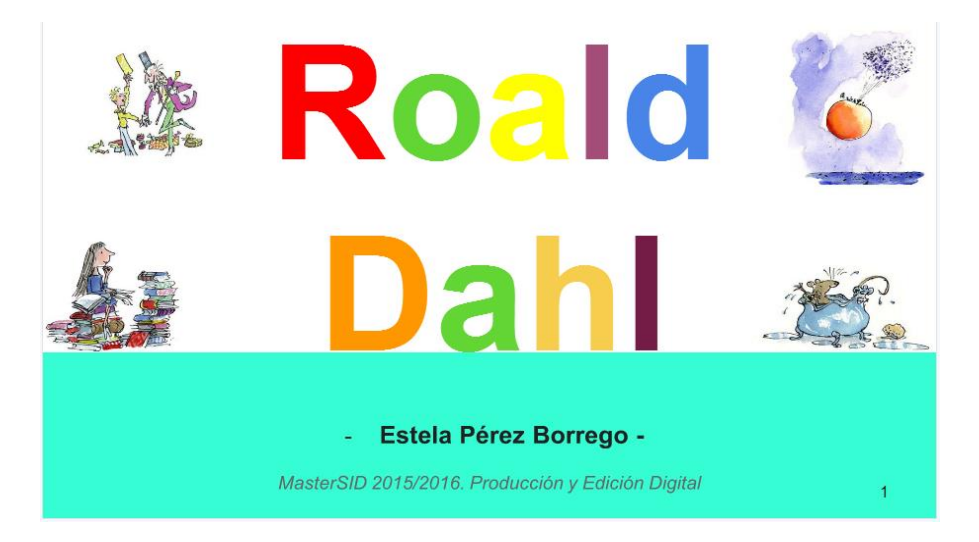

**Fig. 12 Presentación de trabajo sobre Roald Dahl.** *Producción y edición digital***. Máster SID**

| Aspectos a estudiar                                                       | Recurso 1                                                | Recurso 2                                                                                                    |                          |
|---------------------------------------------------------------------------|----------------------------------------------------------|----------------------------------------------------------------------------------------------------|--------------------------|
| Fuente de recogida de datos                                               | Play Store- Todoebook                                    | Play Store                                                                                                    |                          |
| Título                                                                    | Cuentos completos de Roald Dahl                          | El gran gigante bonachón                                                                                           |                          |
| Ilustrador                                                                |                                                          | Quentin Blake                                                                                                    |                          |
| Idioma                                                                    | Español                                                  | Inglés- The BFG(Big Friendly Giant) y versión<br>Plays for Children: , Italiano- I GGG                             | Inglés-Matilda           |
| Traductor                                                                 |                                                          | Salani                                                                                                    |                          |
| Lugar de edición, edición y año                                           | 27 de febrero de 2013                                    | Inglés-6 de septiembre de 2007. Plays for<br>childrens:3 de septiembre de 2009. Italiano-<br>15 de octubre de 2010 | Inglés-6 de mar<br>2013. |
| Fecha de publicación en papel<br>Colección y número<br>Imagen de cubierta | 2013                                                     | 1982                                                                                                    |                          |
|                                                                           | <b>CUENTOS</b><br><b>COMPLETOS</b><br>Edición definitiva | The World's<br>No.1 Storyteller                                                                                    | ø                        |

<span id="page-15-0"></span>**Fig. 13 Trabajo sobre Roald Dahl con Excel** *Producción y edición digital***. Máster SID**

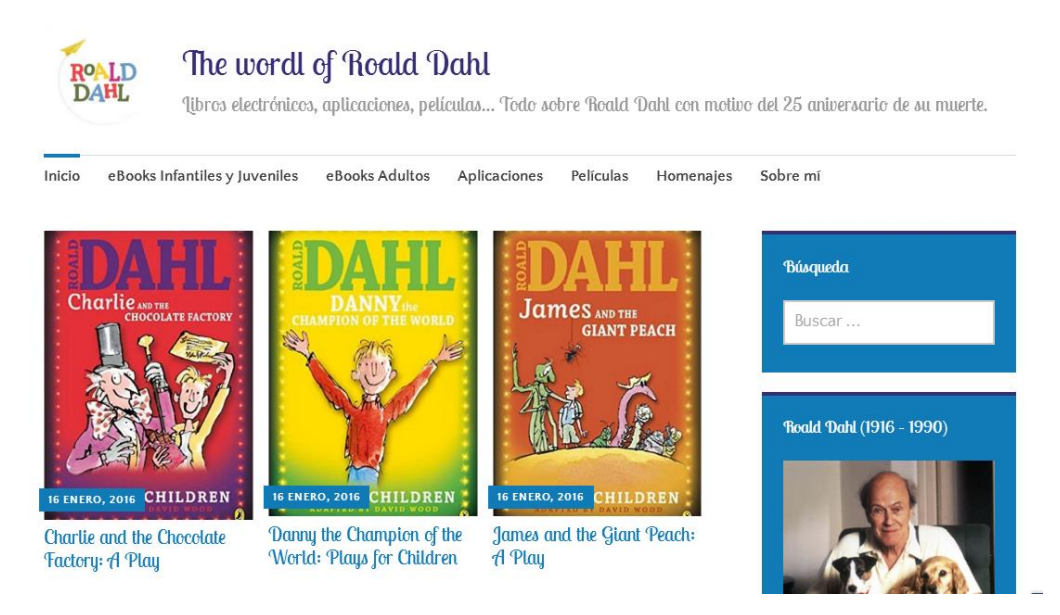

<span id="page-15-1"></span>**Fig. 14 Blog.** *Producción y edición digital***. Máster SID**

<https://roalddahl25.wordpress.com/>

*El Universo Roald Dahl o como integrar diferentes asignaturas en un proyecto común*

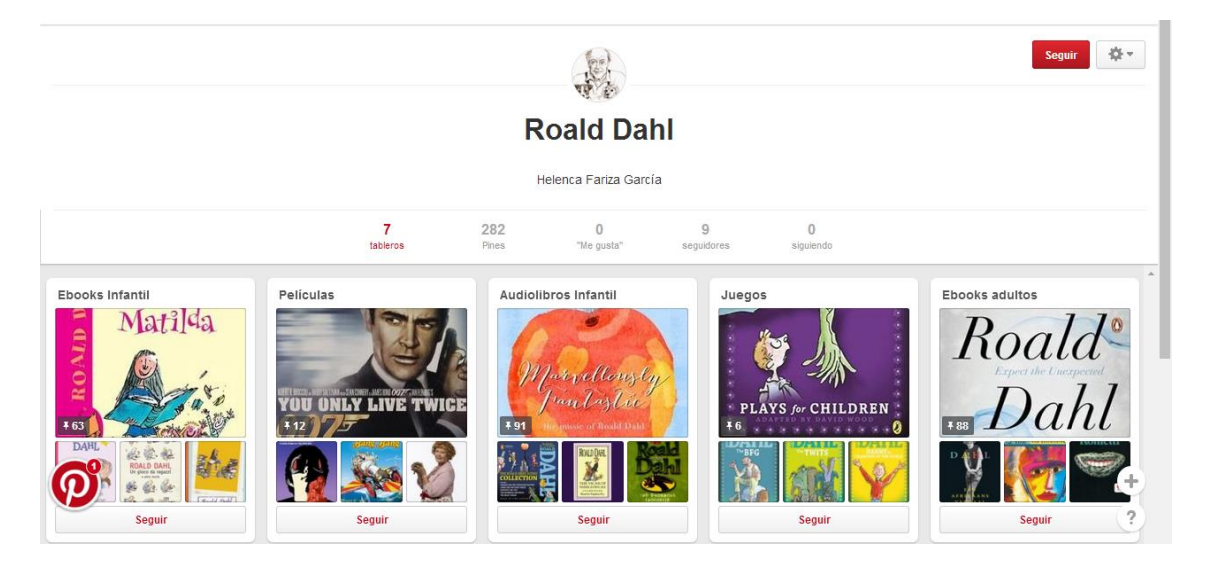

**Fig. 15. Pinterest** *Producción y edición digital***. Máster SID**

<https://es.pinterest.com/RDHelenca/>

<span id="page-16-0"></span>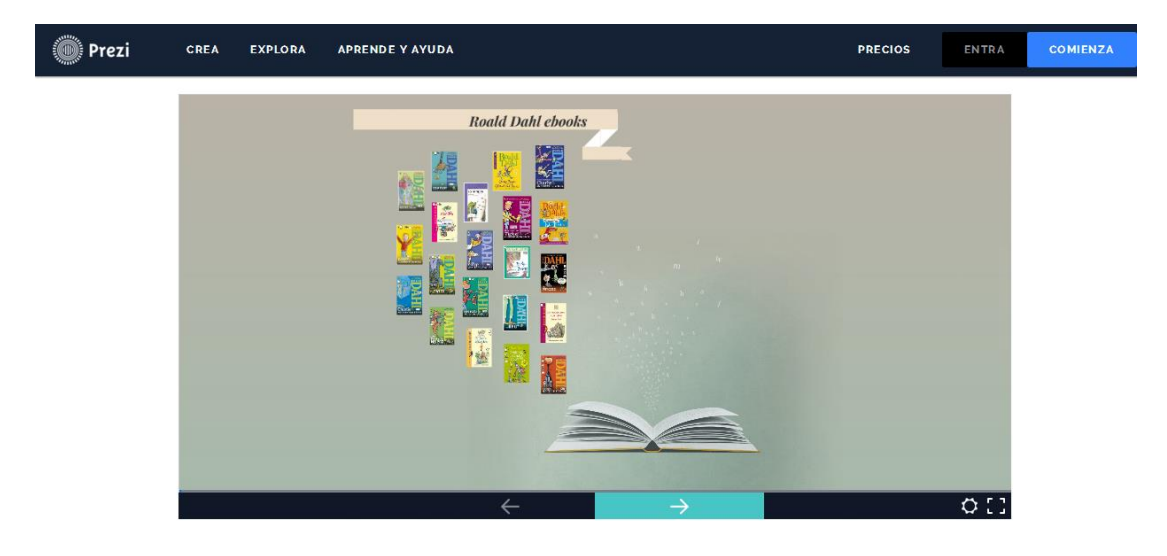

<span id="page-16-1"></span>**Fig. 16 Presentación en Prezi Pinterest** *Producción y edición digital.* **Máster SID**

[https://prezi.com/n0klzxfe7evi/roald-dahl-039s](https://prezi.com/n0klzxfe7evi/roald-dahl-039s-ebooks/?utm_campaign=share&utm_medium=copy)[ebooks/?utm\\_campaign=share&utm\\_medium=copy](https://prezi.com/n0klzxfe7evi/roald-dahl-039s-ebooks/?utm_campaign=share&utm_medium=copy)

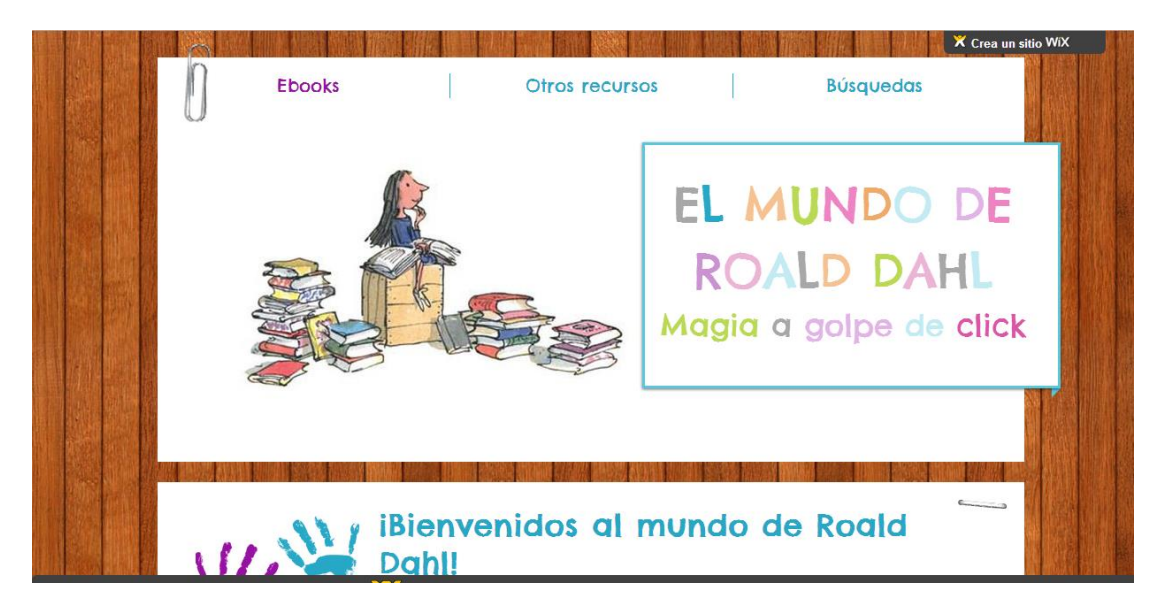

**Fig. 17 Página web** *Producción y Edición Digital***. Máster SID**

<http://molucas.wix.com/kids-art>

## <span id="page-17-2"></span><span id="page-17-0"></span>**Asignatura. Traducción literaria (Alemán como 1ª o 2ª lengua extranjera. 3º o 4º Curso del Grado en Traducción e Interpretación**

En este caso los estudiantes se familiarizaron con la traducción de la literatura infantil y juvenil, sus concomitancias y proximidades con los géneros dirigidos a adultos y, en concreto, con la obra de Roald Dahl, a través de la traducción de textos del autor y el análisis de sus características específicas.

En las clases se abordaron los textos utilizando las traducciones publicadas (para analizar las técnicas de traducción empleadas) y desde la práctica de traducción de algunos de ellos directamente del inglés, aprovechando la condición de estudiantes de esta lengua, como 1ª o 2ª lengua de trabajo, de los asistentes a la asignatura.

Se analizaron también los puntos de solapamiento entre los estudios literarios y las técnicas traductológicas, tratando de avanzar en la integración de conceptos como documentación, análisis literario y técnica traductiva en un formato superior.

#### <span id="page-17-1"></span>**Actividades colaborativas**

Además de las prácticas propias cada asignatura y con el objetivo de fomentar la colaboración entre alumnos y profesores implicados en el proyecto, se realizaron otras actividades y acciones comunes.

#### **Como lo oyes: lecturas literarias.**

Los alumnos de Traducción e Interpretación desarrollan desde hace varios años un programa de lectura y narración oral, dentro de cual se realizó una sesión específica dedicada a la lectura de textos de Roald Dahl en diferentes idiomas que se desarrolló el 19 de mayo en el salón de actos de la Facultad de Traducción y Documentación.

La sesión se realizó el 19 de mayo en el salón de actos de la Facultad de Traducción y Documentación y en ella participaron alumnos de las titulaciones implicadas en el proyecto. Para ello se seleccionó uno de los títulos incluidos en la obra de Roald Dahl "*Cuentos en verso para niños perversos"* que se leyó en español, inglés, francés e italiano. La sesión se completó con la lectura de fragmentos de otros títulos como *"Matilda"* o *"¡Qué asco de bichos!"*

La sesión se promocionó utilizando las redes sociales vinculadas al proyecto y a través de la cartelería correspondiente y como complemento se preparó una exposición de sus obras utilizando diferentes materiales elaborados por los alumnos y un vídeo de presentación disponible en el canal de Youtube [https://www.youtube.com/watch?v=V7F7MMPdo8M.](https://www.youtube.com/watch?v=V7F7MMPdo8M)

<span id="page-18-0"></span>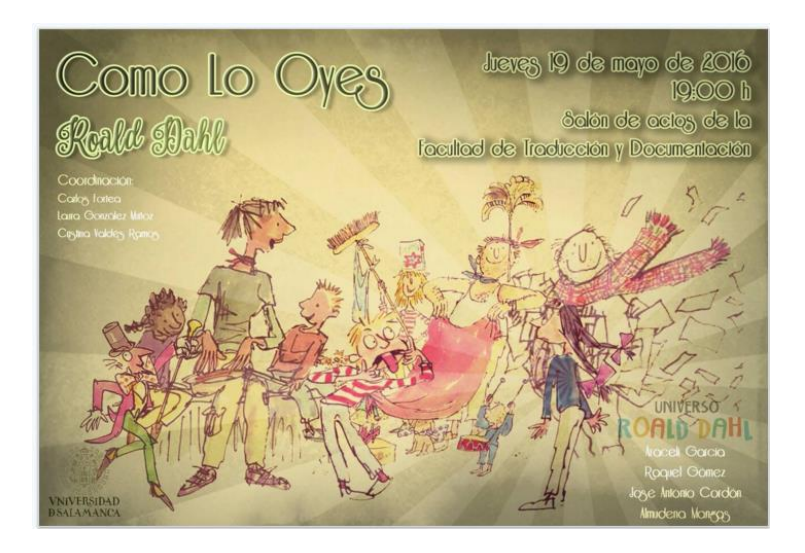

**Fig. 18 Cartel de la sesión de lecturas COMO LO OYES**

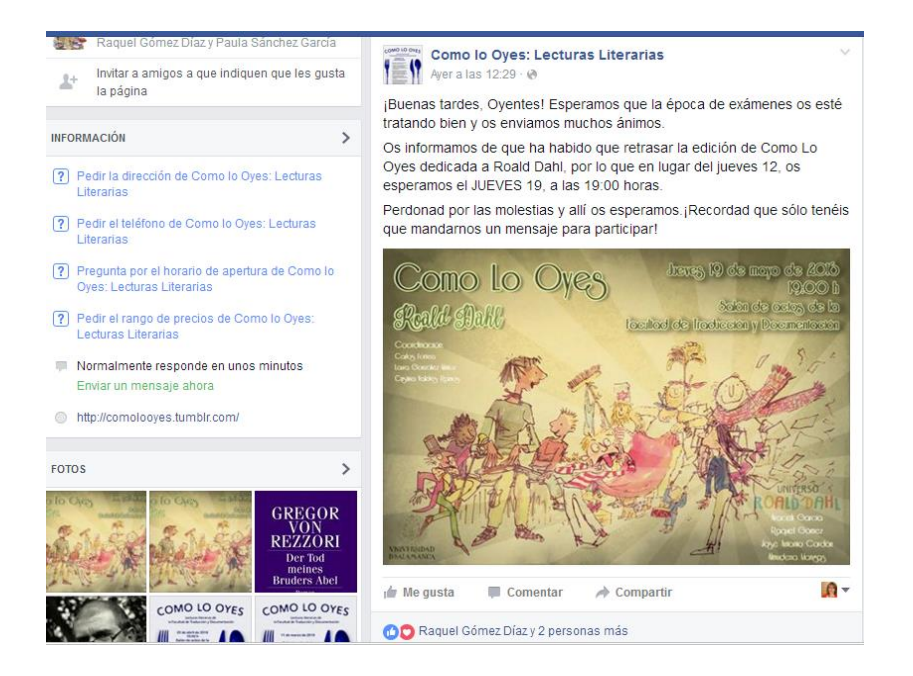

**Fig. 19 Publicidad de la sesión en la página de COMO LO OYES**

<span id="page-19-0"></span>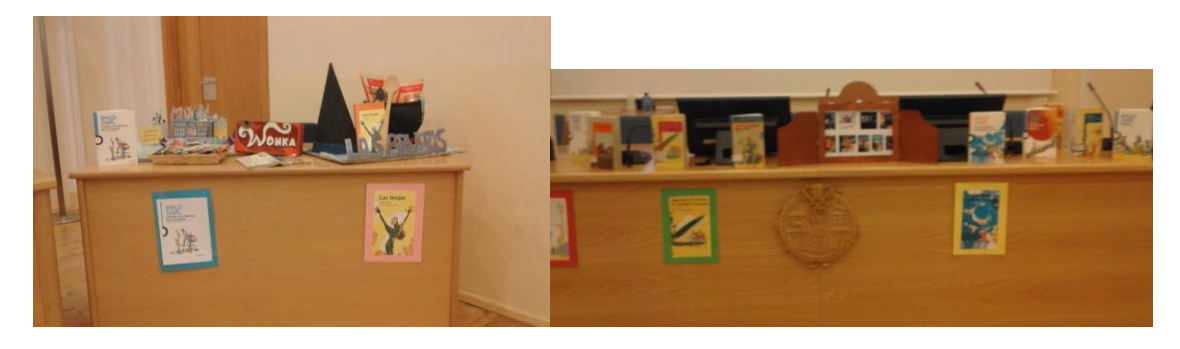

**Fig. 20. Exposición de la obra de Roald Dahl en COMO LO OYES**

<span id="page-19-1"></span>Tras la actividad se hizo un vídeo resumen que está disponible en vídeo el canal de youtube del proyecto.

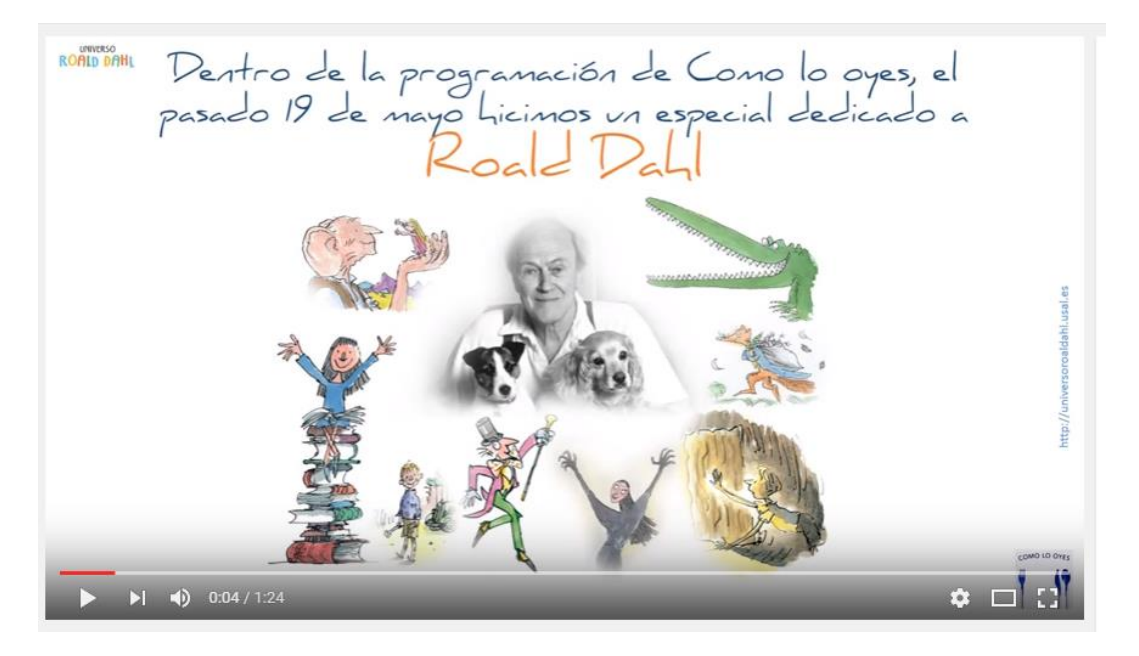

**Fig. 21 Vídeo de la actividad Como lo oyes** 

<span id="page-20-2"></span>Fuente: <https://www.youtube.com/watch?v=V7F7MMPdo8M>

#### <span id="page-20-0"></span>**3.3. ORGANIZACIÓN DE RESULTADOS**

**Responsables:** Coordinadora y participantes del proyecto

#### **Cronología:** Marzo/Junio 2016

Una vez realizados los trabajos de los alumnos el siguiente paso para cumplir los objetivos marcados inicialmente era darles visibilidad para que comprobaran que el trabajo que realizan en clase tiene también su aplicación práctica. Para ello se han realizado las siguientes acciones

#### <span id="page-20-1"></span>**Creación de una página web**

Para poder disponer de toda la información recogida y elaborada a lo largo de las primeras etapas del proyecto, se diseño una página web con el programa Wordpress solicitando al CPD de la Universidad de Salamanca, la creación de un espacio para el alojamiento de la misma y la asignación de la URL, [http://universoroaldahl.usal.es.](http://universoroaldahl.usal.es/) La siguiente fase fue definir su diseño y estructura partiendo de la premisa de que debía ser un sitio alegre que pudiera ser consultado no solo por especialistas sino también por niños. La estructura elegida fue la siguiente:

Se ha pretendido realizar un diseño alegre y colorista pensando en la posible consulta de la web no solo por los especialistas sino también por los propios niños.

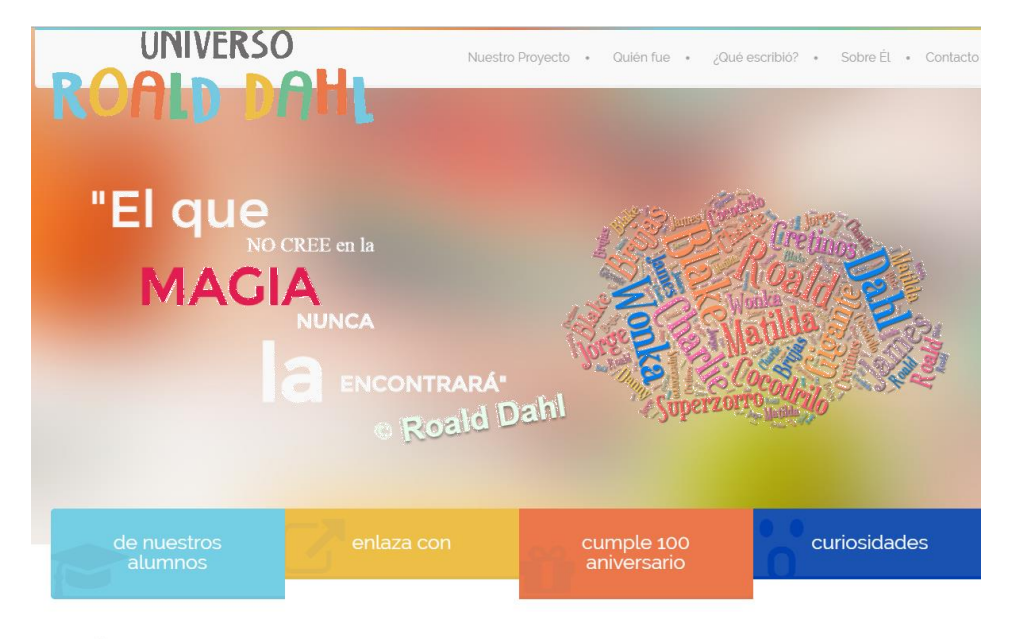

**FSTÁMOS FN LAS REDES** 

**Fig. 22 Portada de la web** 

**[http://universoroaldahl.usal.es](http://universoroaldahl.usal.es/)**

<span id="page-21-0"></span>La estructura elegida fue la siguiente:

- **NUESTRO PROYECTO**. Explicación breve del proyecto incluyendo las asignaturas en las que se ha trabajado.
- **¿QUIÉN FUE**? Reseña biográfica sobre el autor remitiendo a otras webs para completar información.

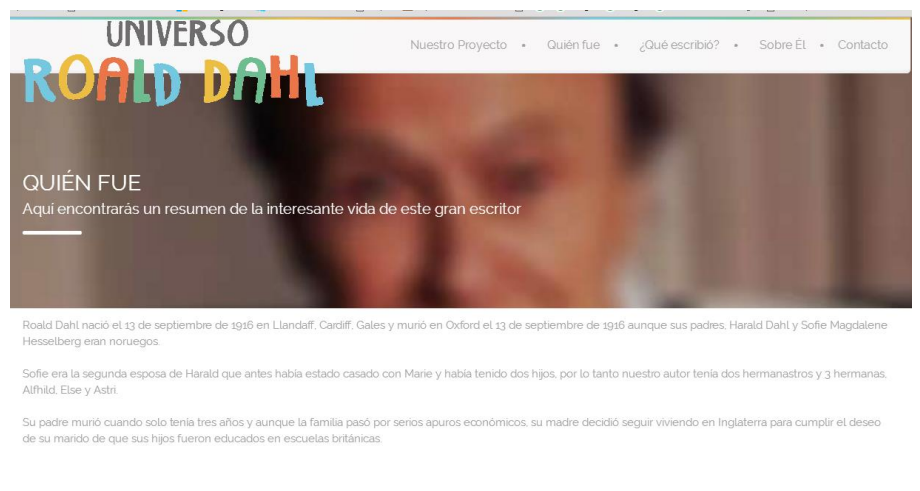

<span id="page-21-1"></span>**Fig. 23 Sección** *Quién fue*

22

 **¿QUÉ ESCRIBIÓ?**. Elaboración de una ficha informativa de cada uno de los títulos siguiendo el modelo del Anexo I. El objetivo era tener en un solo documento todo lo relativo a cada título y no de forma independiente como habitualmente lo encontramos. Una persona que esté interesada en *"James y el melocotón gigante"* le interesará no solo el título sino también el resumen, si está disponible en formato digital, si se ha hecho una película e incluso como es el título en otros idiomas (no se puede olvidar que el proyecto es común a varias de las titulaciones de la Facultad, entre ellas la de Traducción e Interpretación).

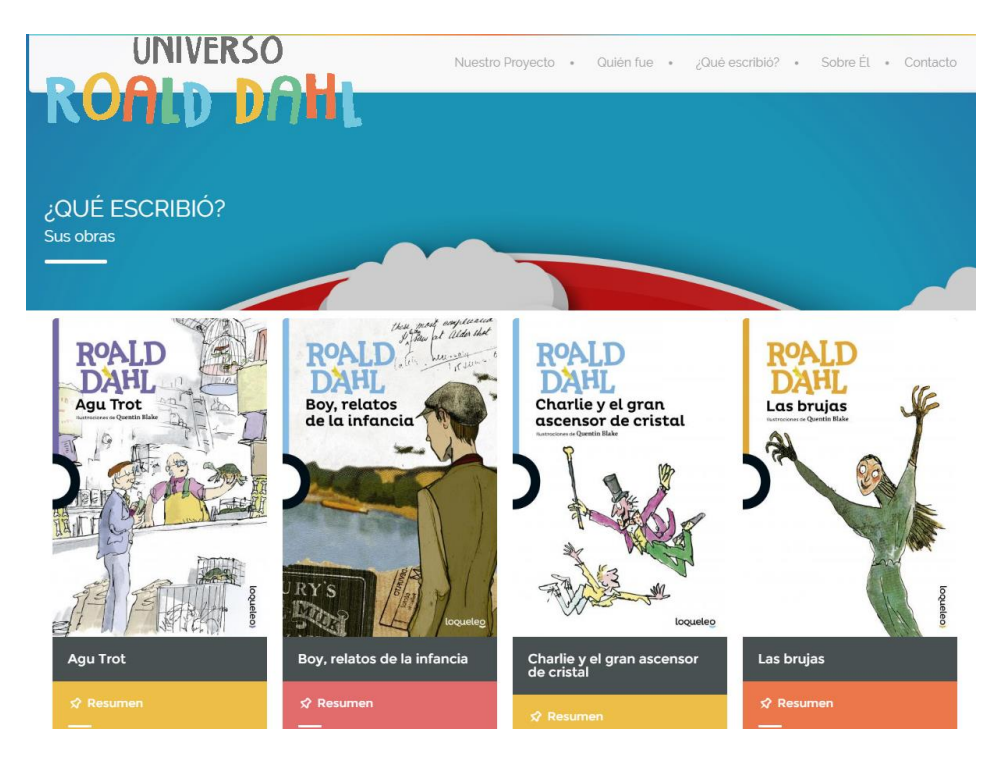

**Fig. 24. Sección** *¿Qué escribió?*

<span id="page-22-0"></span> **SOBRE ÉL**. En esta sección aparecen todos los libros, artículos, tesis, etc. que se han escrito sobre Roald Dahl clasificadas en tres apartados, artículos, tesis y monografías.

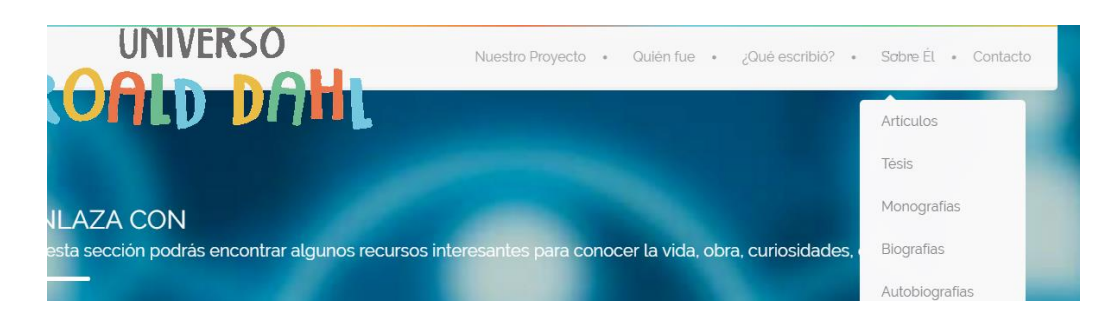

**Fig. 25 Sección** *Sobre él*

<span id="page-23-0"></span> **ENLAZA CON**. Relación de enlaces recomendados con el hipervínculo correspondiente.

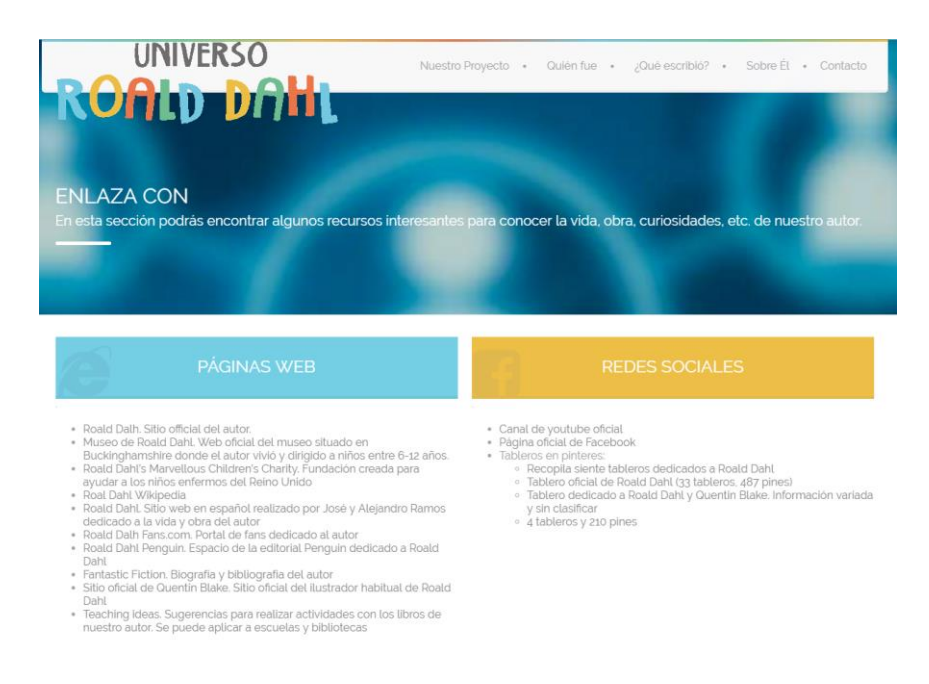

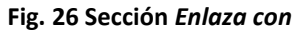

<span id="page-23-1"></span> **DE NUESTROS ALUMNOS**. En esta sección se han incluido los trabajos realizados por los alumnos en las diferentes asignaturas, bien directamente (presentaciones en power point, nubes de etiquetas, infografías, etc) o con el enlace correspondiente como es el caso de los booktuber, tableros en Pinterest, blogs o webs.

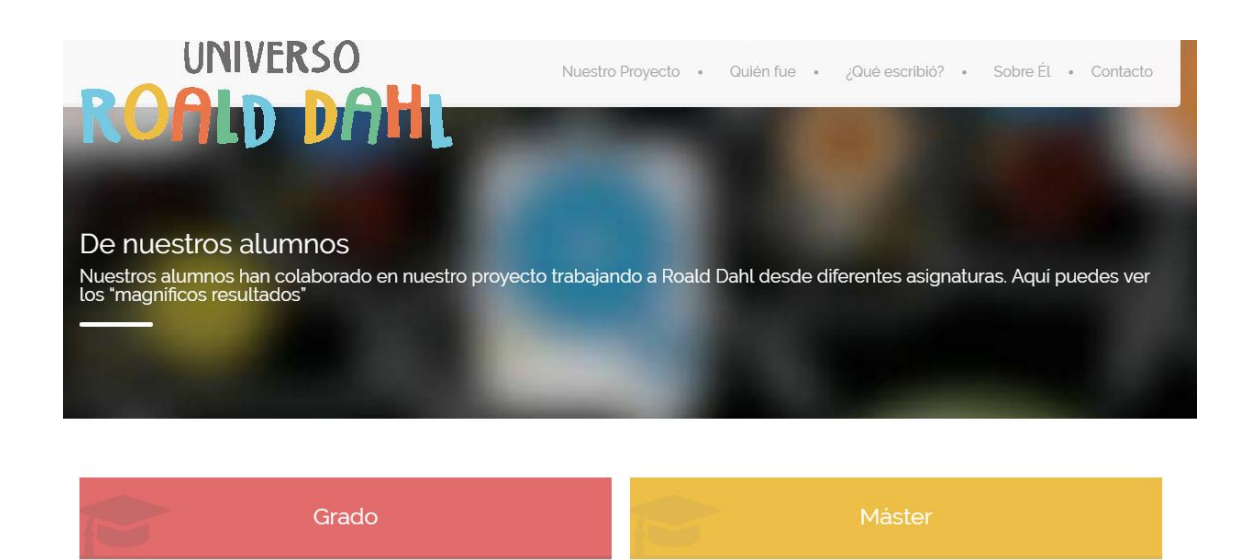

**Fig. 27 Sección** *De nuestros alumnos*

<span id="page-24-0"></span> **CUMPLE 100 ANIVERSARIO** . Enlaces a bibliotecas o centros educativos que han hecho este año u otros algo del autor o cualquier cosa relacionada con el aniversario.

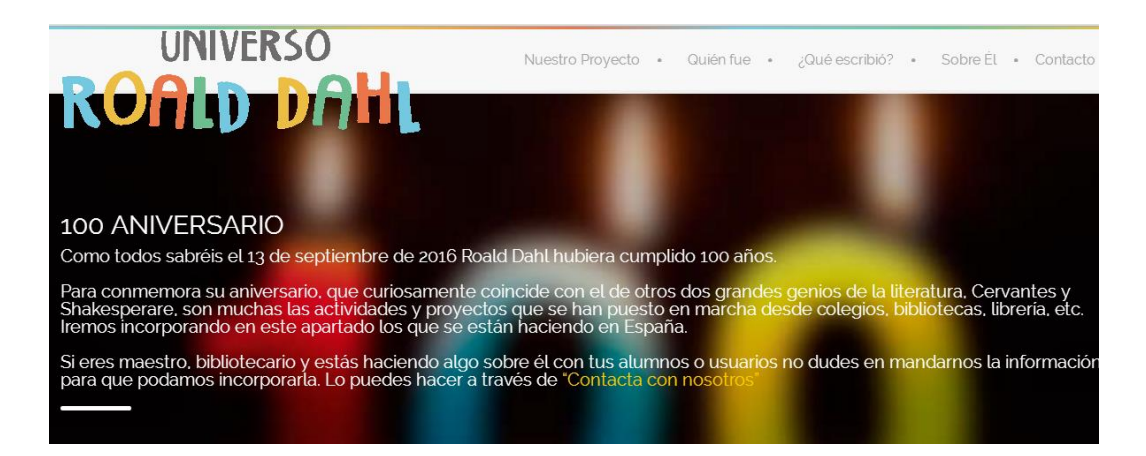

**Fig. 28 Sección** *Cumple 100 aniversario*

<span id="page-24-1"></span> **CURIOSIDADES.** Información y vídeos (con el título genérico de ¿Sabías que…? [https://www.youtube.com/watch?v=hXdIafFZLWQ,](https://www.youtube.com/watch?v=hXdIafFZLWQ) elaborados por los alumnos y responsables del proyecto con anécdotas y curiosidades de la vida y obra de Roal Dahl.

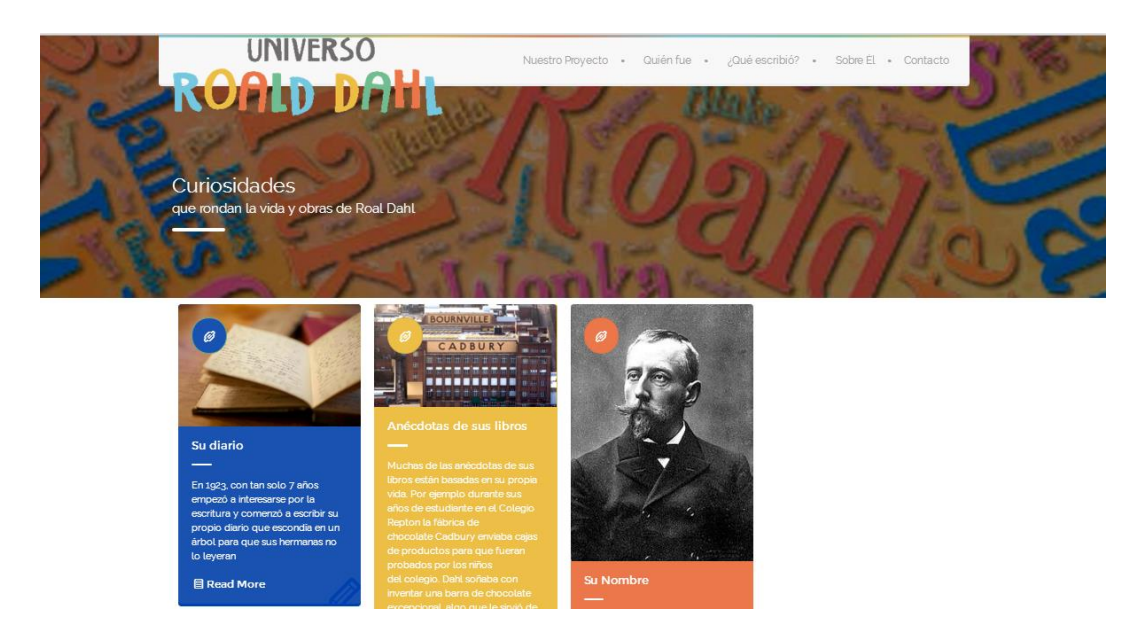

**Fig. 29 Sección** *Curiosidades*

- <span id="page-25-0"></span> **ESTAMOS EN LAS REDES SOCIALES**. Indicación de las redes sociales del proyecto.
- **CONTACTA CON NOSOTROS**. Sección en la que se invita a los posibles lectores a compartir ideas o experiencias a través del correo o bien a dar opinión sobre la página.

<span id="page-25-1"></span>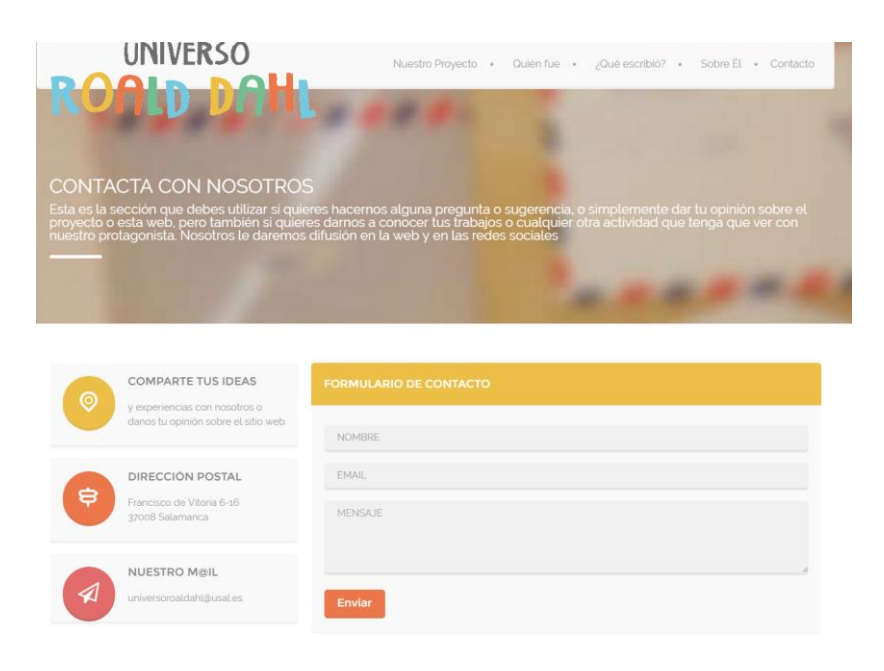

**Fig. 30 Sección** *Contacta con nosotros*

#### <span id="page-26-0"></span>**Creación de cuentas en las redes sociales**

Uno de los objetivos del proyecto era darle visibilidad por lo que se procedió a crear cuentas en diferentes redes sociales, en las que ofrecer información sobre el autor, sus libros, eventos sobre él, noticias, curiosidades, booktrailers de sus libros, películas o musicales y por supuesto, los trabajos hechos por los alumnos en la fase anterior.

Para ello se solicitó previamente al CPD una cuenta de correo institucional [universoroaldahl@usal.es.](mailto:universoroaldahl@usal.es)

En esta tarea se contó con la ayuda de Sara Morales Brito alumna de la Especialización en Promoción de la Lectura de la Universidad Veracruzana (México).

**Facebook.** [https://www.facebook.com/P%C3%A1gina-Universo-Roald-Dahl-](https://www.facebook.com/P%C3%A1gina-Universo-Roald-Dahl-226447381054941/?ref=aymt_homepage_panel)[226447381054941/?ref=aymt\\_homepage\\_panel.](https://www.facebook.com/P%C3%A1gina-Universo-Roald-Dahl-226447381054941/?ref=aymt_homepage_panel) En este caso se optó por crear una Fan Page que se correspondía más al objetivo del proyecto que era crear una comunidad interactiva en la que todos pudieran participar, aportar y compartir. De esta forma todos los interesados podían hacerse "amigos" sin suscribirse, se podían comprobar las estadísticas sobre el impacto y alcance de la publicación, e incluso tener un mejor posicionamiento SEO. La página cuenta a fecha 21 de junio de 2016 con 253 seguidores.

Frente al perfil una Fan Page tiene una serie de ventajas que la hacían más adecuada para dar a conocer nuestro proyecto según Pallarés.<sup>2</sup>

- **Visibilidad.** La Fan Page es visible inmediatamente sin la necesidad de hacerse "amigo" ni suscribirse
- **Medición.** Permite comprobar estadísticas sobre el impacto y el alcance de la publicación
- **Posicionamiento.** Tiene mejor posicionamiento SEO en las búsquedas y por lo tanto hay más posibilidad de encontrarla
- **Landing Page**. Se pueden crear páginas de bienvenida invitando a que te sigan, promocionar un evento.
- **Mensajes**. Se pueden enviar mensajes a todos los seguidores a la vez mientras que en un perfil personal el límite es 20

**.** 

<sup>2</sup> Pallarés, A. (2012). Porqué una Fan Page y no un perfil en Facebook. Disponible en: <http://www.puromarketing.com/16/12431/page-perfil-facebook.html>

- **Aplicaciones.** Se pueden agregar aplicaciones para hacerla más efectiva
- **Foros.** Se pueden organizar foros entre los seguidores una función que no está disponible en los perfiles personales

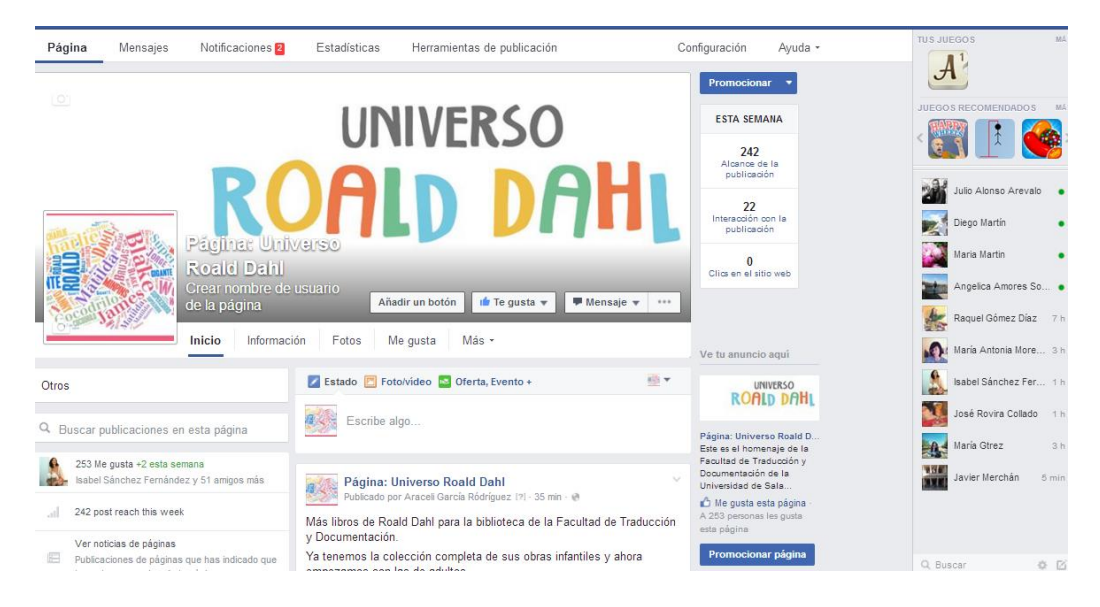

**Fig. 31 Fan Page de Universo Roald Dahl**

## <span id="page-27-0"></span>**Twitter.** <https://twitter.com/universordahl> que cuenta con 165 seguidores (21/06/2016)

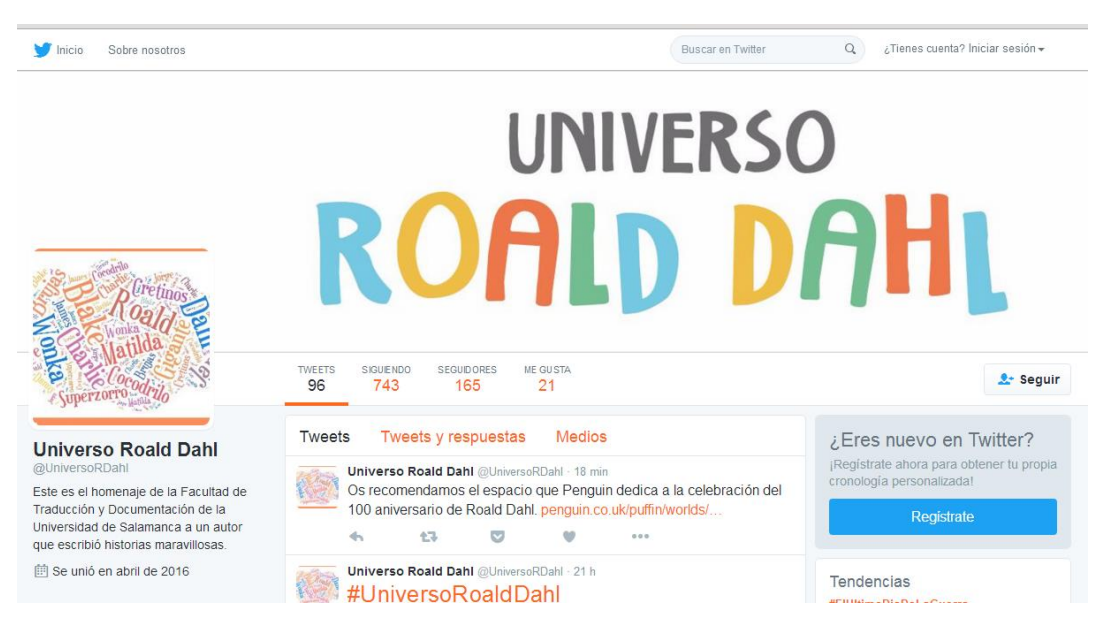

**Fig. 32 Cuenta de Twitter de Univeso Roald Dahl**

<span id="page-27-1"></span>28

**Youtube.** [https://www.youtube.com/channel/UC1KEk6i64Wr4zGjCJjOf3yQ.](https://www.youtube.com/channel/UC1KEk6i64Wr4zGjCJjOf3yQ) En el canal se subieron los booktubers de los alumnos pero también otros vídeos relacionados con el proyecto, ¿Sabías qué?, Como lo oyes, etc.

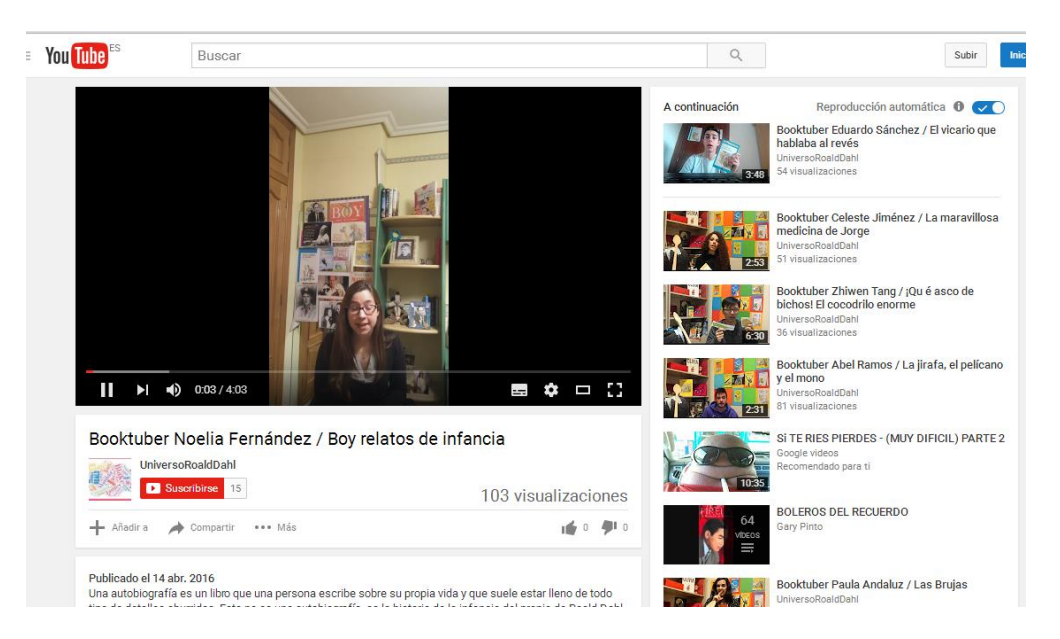

**Fig. 33. Booktuber** *"Boy, relatos de infancia"* **en Youtube.** 

**<https://www.youtube.com/watch?v=yvxyI15oZn4>**

<span id="page-28-0"></span>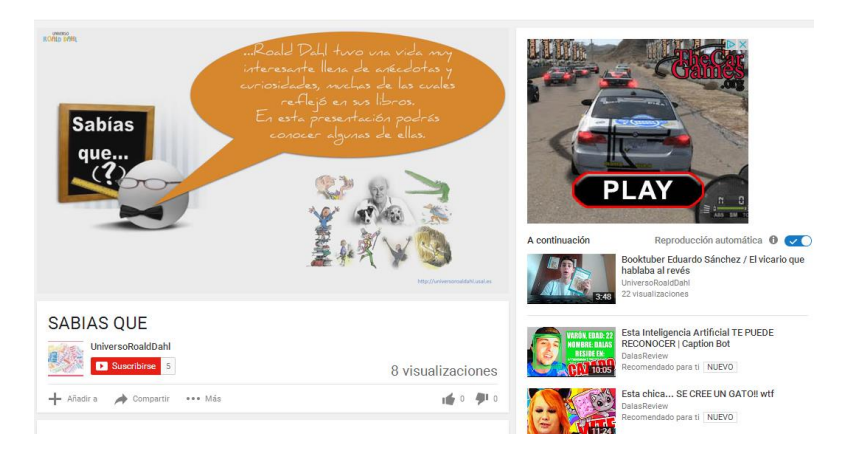

**Fig. 34. Vídeo ¿Sabías qué? en Youtube.** 

**<https://www.youtube.com/watch?v=hXdIafFZLWQ>**

<span id="page-28-1"></span>**Flickr.** Creación de una cuenta para poder subir las imágenes asociadas al proyecto. Se eligió esta plataforma por ser una de las más importantes para la difusión de imágenes. Esta herramienta fue la última en crearse por lo que el numero de seguidores es todavía reducido. <https://www.flickr.com/photos/142457960@N07/>

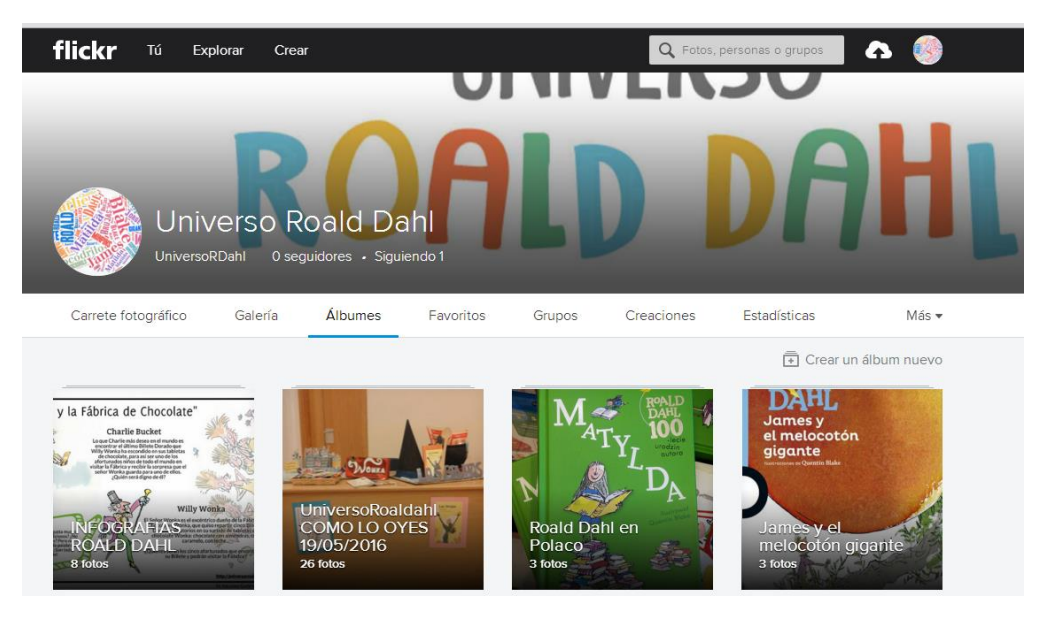

**Fig. 35 Perfil en Flickr de Universo Roald Dahl**

#### <span id="page-29-1"></span><span id="page-29-0"></span>**4. ACTIVIDADES DE DIFUSIÓN**

Aunque no se han podido hacer todas las actividades de difusión inicialmente programadas por la falta de tiempo para de desarrollar un proyecto tan ambicioso, que ha supuesto una carga de trabajo mayor de la estimada inicialmente, se han realizado a cabo una serie de acciones que han permitido difundirlo.

- Una de las principales tareas ha sido la difusión del proyecto y los trabajos de los alumnos a través de las redes sociales y son varias las personas e instituciones que han compartido nuestros post o nos han mencionado en sus páginas como por ejemplo:
	- *Docutradus,* perfil en Facebook de los alumnos de la Facultad de Traducción y Documentación
	- *Bibliotecaescolardigital* del Centro de Tecnologías Avanzadas de la Fundación Germán Sánchez Ruipérez en Peñaranda (Salamanca)
	- *Biblioteca Pública de la Casa de las Conchas*
- *Editorial Loquelo* responsable de la edición en español de la mayoría de los títulos del autor
- $\checkmark$  Blogs de referencia en el ámbito de las bibliotecas y la literatura infantil como *Universo Abierto*, de la Biblioteca de la Facultad de Traducción y Documentación o el de *Elisa Yuste.*
- *EducaLab*. Portal del Ministerio de Educación, Cultura y Deporte

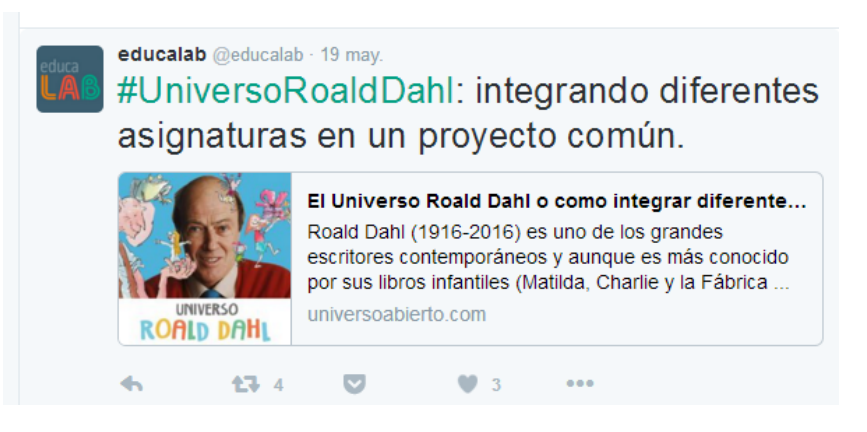

**Fig. 36. Twett de Educalab**

- <span id="page-30-0"></span> Presentación del proyecto a los alumnos en las diferentes asignaturas con la colaboración del resto de profesores de las titulaciones.
- Presentación del proyecto en el programa de radio de la Universidad de Salamanca **Planeta Biblioteca** realizado por Julio Alonso Arévalo y Sonia Martín Castilla el miércoles 18 de mayo de 2016. [http://www.ivoox.com/planeta](http://www.ivoox.com/planeta-biblioteca-2016-05-18-universo-roald-dahl-audios-mp3_rf_11582939_1.html)[biblioteca-2016-05-18-universo-roald-dahl-audios-mp3\\_rf\\_11582939\\_1.html](http://www.ivoox.com/planeta-biblioteca-2016-05-18-universo-roald-dahl-audios-mp3_rf_11582939_1.html)

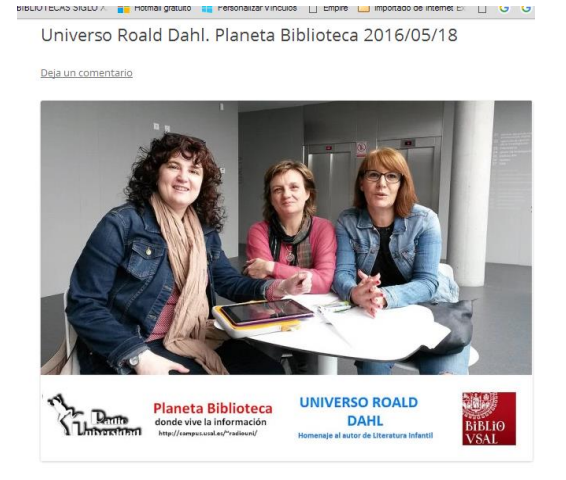

**Fig. 37. Presentación en Planeta Biblioteca**

<span id="page-31-1"></span> Reseñas sobre el proyecto en revistas de referencia en el mundo bibliotecario como *"Mi Biblioteca" y en otras plataformas como Boolino.*

#### <span id="page-31-0"></span>**5. PERSPECTIVAS DE FUTURO**

Si bien nuestro proyecto se ha realizado durante el curso 2015-2016, ha nacido con vocación de continuidad por lo que nuestra intención en solicitar un nuevo proyecto de innovación que nos permita:

- Mantener y actualizar las redes sociales
- Crear herramientas en otras redes sociales como Pinterest.
- Mantener y completar la web añadiendo fichas de los libros de adultos
- Implicar a otros profesores de la Facultad para que realicen actividades en torno a la figura de este autor
- Realizar nuevas prácticas como por ejemplo guías de lectura
- Realizar diferentes presentaciones de ¿sabías qué? con curiosidades y anécdotas de cada uno de sus libros
- Realizar actividades colaborativas con las bibliotecas de la ciudad, especialmente con la Red de Bibliotecas Municipales del Ayuntamiento de Salamanca
- Realizar actividades sobre el autor con colegios de la ciudad
- Implicar a profesores de la Facultad de Bellas Artes para que trabajen el tema de la ilustración de sus libros o para que hagan ilustraciones personales de sus obras
- Implicar a profesores de Educación para que trabajen con sus alumnos la figura del autor
- Crear una sección en la web del grupo E-Lectra titulada "El mundo digital de Roald Dahl".
- Solicitar el sello "Buena Práctica Iberoamericana Leer.Es" del Centro Virtual Leer.es del Ministerio de Educación, Cultura y Deporte.
- Presentar el proyecto en el V Encuentro de Buenas Prácticas en la Educación organizado por el Centro de Tecnologías Avanzadas de la Fundación Germán Sánchez Ruipérez.

## <span id="page-33-0"></span>**ANEXO**

## <span id="page-33-1"></span>**EJEMPLO DE FICHA DE LIBRO PÁGINA WEB**

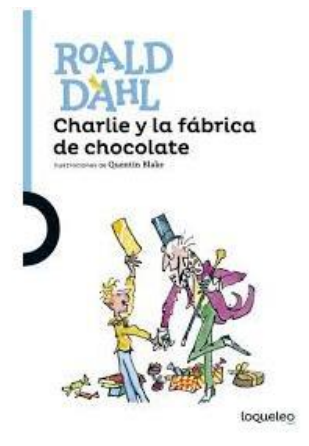

**Título original:** Charlie and the chocolat factory © 1975 **Editorial**: Loqueleo **Traductora:** Verónica **Head Ilustrador:** Quentin Blake **Fecha publicación:** 02-02-2016 **ISBN:** 9788491221166

**Título en alemán:** Charlie und die Schokoladenfabrik **Título en catalán:** Charlie i la fábrica de xocolata **Título en euskera:** Charlie eta txocolate-lantegia **Título en francés:** Charlie et la chocolaterie **Título en gallego:** Charlie e a fábrica de chocolate **Título en italiano:** Charlie e la fabbrica di cioccolata

#### **Resumen:**

Charlie ha tenido mucha suerte. Ha sido uno de los elegidos para visitar la maravillosa fábrica de chocolate Wonka. A veces, la toma de una decisión transforma tu vida de manera radical. Eso es lo que le sucede a Charlie. Más información: <https://goo.gl/fmT9LZ>

#### **Abstract:**

Roald Dahl's much-loved story about how Charlie Bucket wins a ticket to visit Willy Wonka's amazing chocolate factory is turned into a play for children to act. With tips about scenery, props and lighting, the play is easy to stage and there are lots of parts for everyone. Roald Dahl, the best-loved of children's writers, died in 1990 but his books continue to be bestsellers. Richard George was an elementary school teacher in New York when he wrote this stage adaptation of Roald Dahl's bestselling story – and Roald Dahl himself recommended that it should be published.

#### **Disponible en ebook**

 Amazon: [http://www.amazon.es/Charlie-Chocolate-Factory-Play-](http://www.amazon.es/Charlie-Chocolate-Factory-Play-Bucket-ebook/dp/B004LLIHAO/ref=sr_1_32?s=digital-text&ie=UTF8&qid=1453907469&sr=1-32&keywords=roald+dahl)[Bucket-ebook/dp/B004LLIHAO/ref=sr\\_1\\_32?s=digital](http://www.amazon.es/Charlie-Chocolate-Factory-Play-Bucket-ebook/dp/B004LLIHAO/ref=sr_1_32?s=digital-text&ie=UTF8&qid=1453907469&sr=1-32&keywords=roald+dahl)[text&ie=UTF8&qid=1453907469&sr=1-32&keywords=roald+dahl](http://www.amazon.es/Charlie-Chocolate-Factory-Play-Bucket-ebook/dp/B004LLIHAO/ref=sr_1_32?s=digital-text&ie=UTF8&qid=1453907469&sr=1-32&keywords=roald+dahl) Versión Kindle.

#### Google

Play: [https://play.google.com/store/books/details/Roald\\_Dahl\\_Charlie\\_and\\_th](https://play.google.com/store/books/details/Roald_Dahl_Charlie_and_the_Chocolate_Factory_A_Pla?id=_mNcEJiuigkC) [e\\_Chocolate\\_Factory\\_A\\_Pla?id=\\_mNcEJiuigkC](https://play.google.com/store/books/details/Roald_Dahl_Charlie_and_the_Chocolate_Factory_A_Pla?id=_mNcEJiuigkC) EPUB

 KOBO [https://store.kobobooks.com/es-es/ebook/charlie-and-the](https://store.kobobooks.com/es-es/ebook/charlie-and-the-chocolate-factory-a-play)[chocolate-factory-a-play#readThisOn](https://store.kobobooks.com/es-es/ebook/charlie-and-the-chocolate-factory-a-play) EPUB

#### **Películas:**

 Información sobre la película titulada un Mundo de fantasía estrenada en 1971 beratu dirigida por Mel Stuart [http://www.imdb.com/title/tt0067992/?ref\\_=fn\\_al\\_tt\\_2](http://www.imdb.com/title/tt0067992/?ref_=fn_al_tt_2) Trailer http://www.imdb.com/title/tt0067992?ref =vi\_tt\_t

 Información sobre la película estrenada en 2005 dirigida por Teem Burton http://www.imdb.com/title/tt0367594/?ref =fn\_al\_tt\_1 Trail er <https://www.youtube.com/watch?v=BGem82vCZNM>